# **itu.algs4**

**Aug 22, 2020**

## Contents:

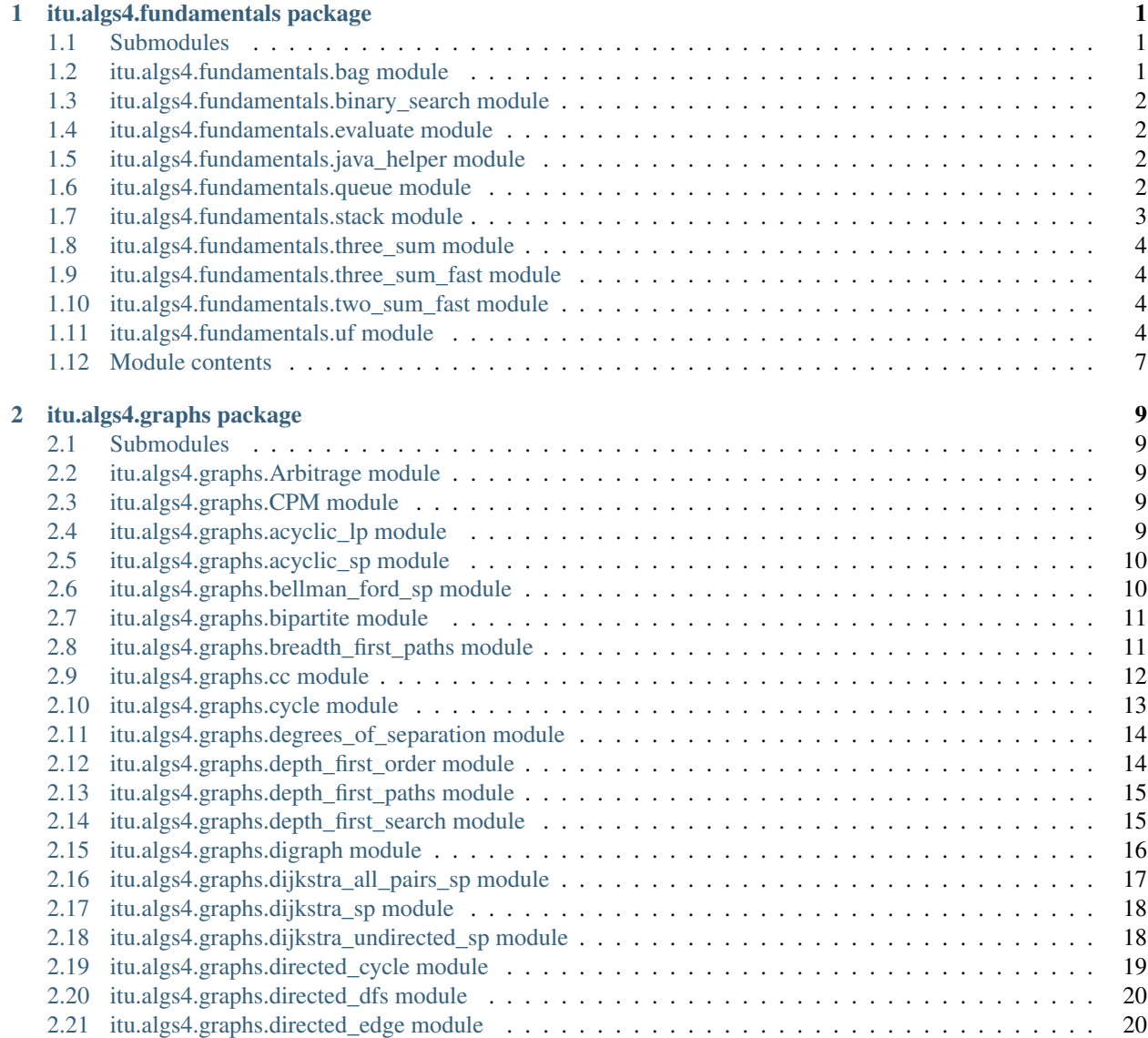

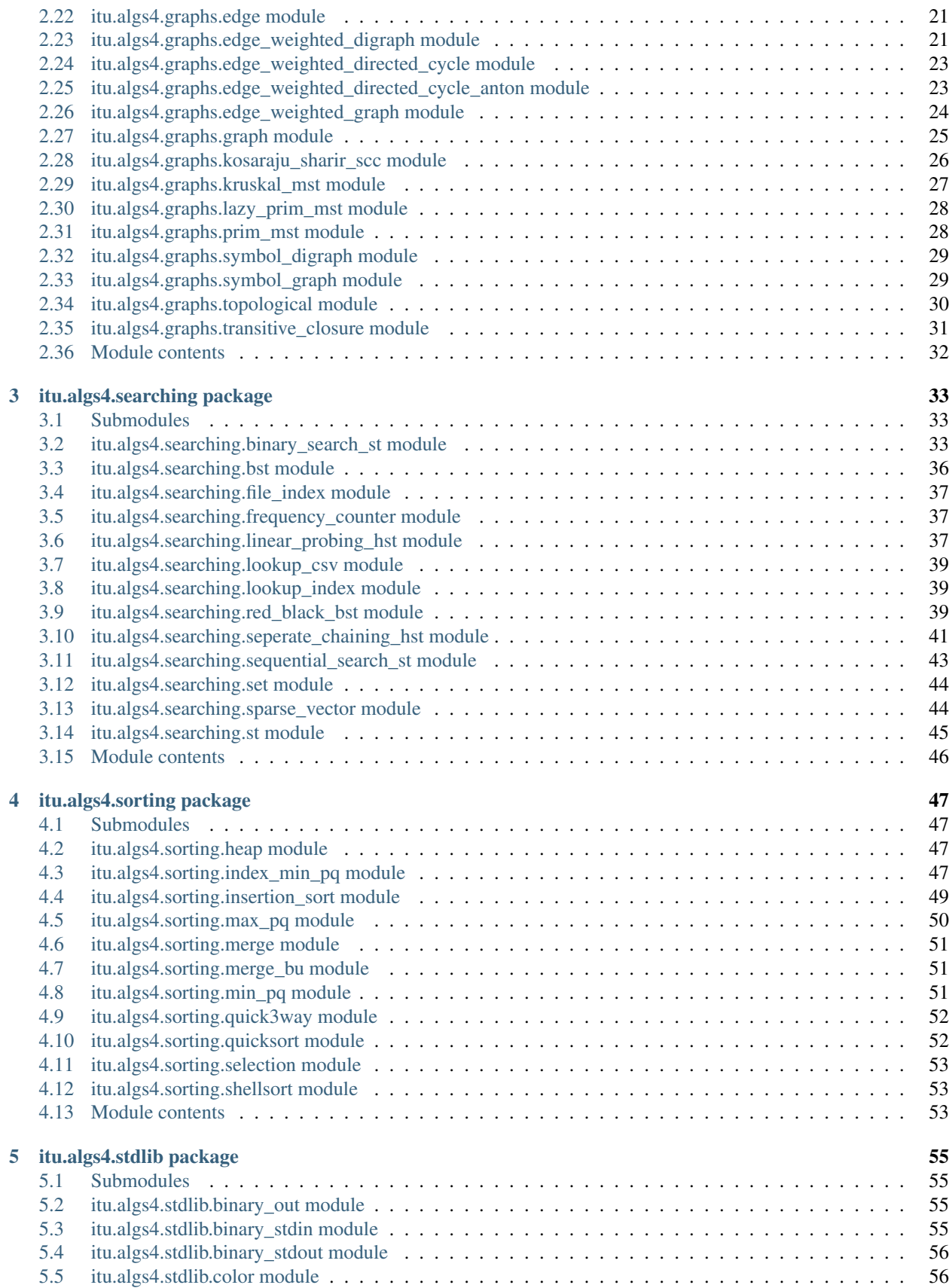

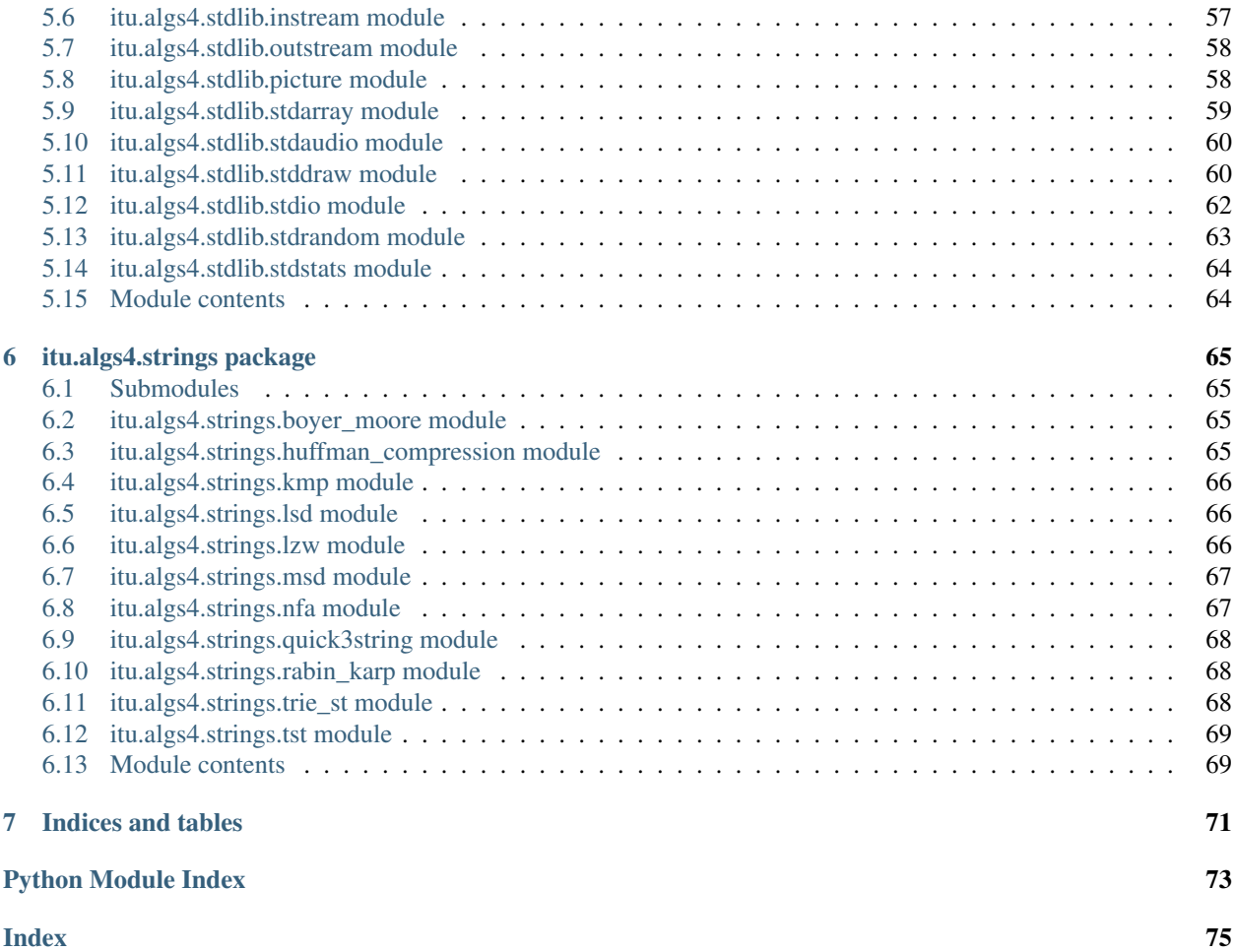

## CHAPTER 1

### itu.algs4.fundamentals package

### <span id="page-6-1"></span><span id="page-6-0"></span>**1.1 Submodules**

### <span id="page-6-2"></span>**1.2 itu.algs4.fundamentals.bag module**

**class** itu.algs4.fundamentals.bag.**Bag**

Bases: typing.Generic

The Bag class represents a bag (or multiset) of generic items. It supports insertion and iterating over the items in arbitrary order.

This implementation uses a singly linked list with a static nested class Node. See LinkedBag for the version from the textbook that uses a non-static nested class.

The add, is\_empty, and size operations take constant time. Iteration takes time proportional to the number of items.

```
class Node
```
Bases: typing.Generic

**add** (*item:*  $T$ )  $\rightarrow$  None Adds the item to this bag.

Parameters **item** – the item to add to this bag

 $is\_empty() \rightarrow bool$ 

Returns true if this bag is empty.

Returns true if this bag is empty false otherwise

 $size() \rightarrow int$ 

Returns the number of items in this bag.

Returns the number of items in this bag

### <span id="page-7-0"></span>**1.3 itu.algs4.fundamentals.binary\_search module**

```
itu.algs4.fundamentals.binary_search.T = ~T
```
The binary\_search module provides a method for binary searching for an item in a sorted array. The index\_of operation takes logarithmic time in the worst case.

itu.algs4.fundamentals.binary\_search.**index\_of**(*a: List[T], key: T*) Returns the index of the specified key in the specified array.

#### Parameters

- **a** the array of items, must be sorted in ascending order
- **key** the search key

Returns index of key in array if present -1 otherwise

itu.algs4.fundamentals.binary\_search.**main**()

Reads strings from first input file and sorts them Reads strings from second input file and prints every string not in first input file.

### <span id="page-7-1"></span>**1.4 itu.algs4.fundamentals.evaluate module**

itu.algs4.fundamentals.evaluate.**evaluate**()

### <span id="page-7-2"></span>**1.5 itu.algs4.fundamentals.java\_helper module**

itu.algs4.fundamentals.java\_helper.**java\_string\_hash**(*key*) If key is a string, compute its java .hash() code.

Taken from [http://garage.pimentech.net/libcommonPython\\_src\\_python\\_libcommon\\_javastringhashcode/](http://garage.pimentech.net/libcommonPython_src_python_libcommon_javastringhashcode/)

itu.algs4.fundamentals.java\_helper.**trailing\_zeros**(*i*)

### <span id="page-7-3"></span>**1.6 itu.algs4.fundamentals.queue module**

**class** itu.algs4.fundamentals.queue.**Node**(*item: T, next: Optional[Node[T]]*) Bases: typing.Generic

**class** itu.algs4.fundamentals.queue.**Queue** Bases: typing.Generic

The Queue class represents a first-in-first-out (FIFO) queue of generic items.

It supports the usual enqueue and dequeue operations, along with methods for peeking at the first item, testing if the queue is empty, and iterating through the items in FIFO order This implementation uses a singly linked list of linked-list nodes The enqueue, dequeue, peek, size, and is\_empty operations all take constant time in the worst case

```
dequeue() → T
```
Removes and returns the item on this queue that was least recently added. :return: the item on this queue that was least recently added. :raises NoSuchElementException: if this queue is empty

```
enqueue (item: T) \rightarrow None
```
Adds the item to this queue.

Parameters *item* – the item to add

 $is\_empty() \rightarrow bool$ 

Returns true if this queue is empty.

Returns True if this queue is empty otherwise False

Return type bool

#### **peek**()  $\rightarrow$  T

Returns the item least recently added to this queue. :return: the item least recently added to this queue :raises NoSuchElementException: if this queue is empty

#### **size**() → int

Returns the number of items in this queue.

Returns the number of items in this queue

Return type int

### <span id="page-8-0"></span>**1.7 itu.algs4.fundamentals.stack module**

```
class itu.algs4.fundamentals.stack.FixedCapacityStack(capacity: int)
Bases: typing.Generic
```
**is\_empty**() → bool

 $\mathbf{pop}() \to T$ 

**push**(*item: T*)

 $size() \rightarrow int$ 

```
class itu.algs4.fundamentals.stack.Node
Bases: typing.Generic
```
**class** itu.algs4.fundamentals.stack.**ResizingArrayStack** Bases: typing.Generic

 $is\_empty() \rightarrow bool$ 

 $\mathbf{pop}() \rightarrow T$ 

**push** (*item:*  $T$ )  $\rightarrow$  None

**resize** (*capacity: int*)  $\rightarrow$  None

```
size() \rightarrow int
```
**class** itu.algs4.fundamentals.stack.**Stack** Bases: typing.Generic

The Stack class represents a last-in-first-out (LIFO) stack of generic items. It supports the usual push and pop operations, along with methods for peeking at the top item, testing if the stack is empty, and iterating through the items in LIFO order.

This implementation uses a singly linked list with a static nested class for linked-list nodes. See LinkedStack for the version from the textbook that uses a non-static nested class. See ResizingArrayStack for a version that uses a resizing array. The push, pop, peek, size, and is-empty operations all take constant time in the worst case.

 $is\_empty() \rightarrow bool$ Returns true if this stack is empty. Returns true if this stack is empty false otherwise

 $\mathbf{peek}$ ()  $\rightarrow$  T

Returns (but does not remove) the item most recently added to this stack.

Returns the item most recently added to this stack

Raises **ValueError** – if this stack is empty

#### $\texttt{pop}$ ()  $\rightarrow$  T

Removes and returns the item most recently added to this stack.

Returns the item most recently added

Raises **ValueError** – if this stack is empty

**push** (*item:*  $T$ )  $\rightarrow$  None Adds the item to this stack.

Parameters **item** – the item to add

```
size() \rightarrow int
```
Returns the number of items in this stack.

Returns the number of items in this stack

### <span id="page-9-0"></span>**1.8 itu.algs4.fundamentals.three\_sum module**

```
class itu.algs4.fundamentals.three_sum.ThreeSum
Bases: object
```
**static count**(*a*)

### <span id="page-9-1"></span>**1.9 itu.algs4.fundamentals.three\_sum\_fast module**

**class** itu.algs4.fundamentals.three\_sum\_fast.**ThreeSumFast** Bases: object

static count (*a*)

### <span id="page-9-2"></span>**1.10 itu.algs4.fundamentals.two\_sum\_fast module**

```
class itu.algs4.fundamentals.two_sum_fast.TwoSumFast
Bases: object
static count(a)
```
### <span id="page-9-3"></span>**1.11 itu.algs4.fundamentals.uf module**

The UF module implements several versions of the union-find data structure (also known as the disjoint-sets data type). It supports the union and find operations, along with a connected operation for determining whether two sites are in the same component and a count operation that returns the total number of components.

The union-find data type models connectivity among a set of n sites, named 0 through n-1. The is-connected-to relation must be an equivalence relation:

- Reflexive: p is connected to p.
- Symmetric: If p is connected to q, then q is connected to p.
- Transitive: If  $p$  is connected to  $q$  and  $q$  is connected to  $r$ , then  $p$  is connected to  $r$ .

**class** itu.algs4.fundamentals.uf.**QuickFindUF**(*n: int*)

Bases: object

This is an implementation of the union-find data structure - see module documentation for more info.

This implementation uses quick find. Initializing a data structure with n sites takes linear time. Afterwards, the find, connected, and count operations take constant time but the union operation takes linear time.

For additional documentation, see Section 1.5 of Algorithms, 4th Edition by Robert Sedgewick and Kevin Wayne.

**connected** (*p: int*, *q: int*)  $\rightarrow$  bool

Returns true if the two sites are in the same component.

#### Parameters

• **p** – the integer representing one site

• **q** – the integer representing the other site

Returns true if the two sites p and q are in the same component; false otherwise

#### **count**()

**find**  $(p: int) \rightarrow int$ 

Returns the component identifier for the component containing site p.

**Parameters**  $\mathbf{p}$  – the integer representing one site

Returns the component identifier for the component containing site p

**union** (*p: int*, *q: int*)  $\rightarrow$  None

Merges the component containing site p with the component containing site q.

#### Parameters

- **p** the integer representing one site
- **q** the integer representing the other site

**class** itu.algs4.fundamentals.uf.**QuickUnionUF**(*n: int*)

Bases: object

This is an implementation of the union-find data structure - see module documentation for more info.

This implementation uses quick union. Initializing a data structure with n sites takes linear time. Afterwards, the union, find, and connected operations take linear time (in the worst case) and the count operation takes constant time. For alternate implementations of the same API, see UF, QuickFindUF, and WeightedQuickUnionUF.

For additional documentation, see Section 1.5 of Algorithms, 4th Edition by Robert Sedgewick and Kevin Wayne.

**connected** (*p: int*, *q: int*)  $\rightarrow$  bool

Returns true if the two sites are in the same component.

Parameters

- **p** the integer representing one site
- **q** the integer representing the other site

Returns true if the two sites p and q are in the same component; false otherwise

**count**  $() \rightarrow int$ 

**find**  $(p: int) \rightarrow int$ 

Returns the component identifier for the component containing site p.

**Parameters**  $\mathbf{p}$  – the integer representing one site

Returns the component identifier for the component containing site p

**union** (*p: int*, *q: int*)  $\rightarrow$  None

Merges the component containing site p with the component containing site q.

#### Parameters

- **p** the integer representing one site
- **q** the integer representing the other site

```
class itu.algs4.fundamentals.uf.UF(n: int)
Bases: object
```
This is an implementation of the union-find data structure - see module documentation for more info.

This implementation uses weighted quick union by rank with path compression by halving. Initializing a data structure with n sites takes linear time. Afterwards, the union, find, and connected operations take logarithmic time (in the worst case) and the count operation takes constant time. Moreover, the amortized time per union, find, and connected operation has inverse Ackermann complexity.

For additional documentation, see Section 1.5 of Algorithms, 4th Edition by Robert Sedgewick and Kevin Wayne.

**connected**  $(p: int, q: int) \rightarrow bool$ 

Returns true if the two sites are in the same component.

#### Parameters

• **p** – the integer representing one site

• **q** – the integer representing the other site

Returns true if the two sites p and q are in the same component; false otherwise

**count** ()  $\rightarrow$  int

**find**  $(p: int) \rightarrow int$ 

Returns the component identifier for the component containing site p.

**Parameters**  $\mathbf{p}$  – the integer representing one site

Returns the component identifier for the component containing site p

**union** (*p: int*, *q: int*)  $\rightarrow$  None

Merges the component containing site p with the component containing site q.

#### Parameters

- **p** the integer representing one site
- **q** the integer representing the other site

**class** itu.algs4.fundamentals.uf.**WeightedQuickUnionUF**(*n: int*)

Bases: object

This is an implementation of the union-find data structure - see module documentation for more info.

This implementation uses weighted quick union by size (without path compression). Initializing a data structure with n sites takes linear time. Afterwards, the union, find, and connected operations take logarithmic time (in the worst case) and the count operation takes constant time. For alternate implementations of the same API, see UF, QuickFindUF, and QuickUnionUF.

For additional documentation, see Section 1.5 of Algorithms, 4th Edition by Robert Sedgewick and Kevin Wayne.

**connected**  $(p: int, q: int) \rightarrow bool$ 

Returns true if the two sites are in the same component.

#### Parameters

• **p** – the integer representing one site

• **q** – the integer representing the other site

Returns true if the two sites p and q are in the same component; false otherwise

**count** ()  $\rightarrow$  int

**find**  $(p: int) \rightarrow int$ 

Returns the component identifier for the component containing site p.

**Parameters**  $\mathbf{p}$  – the integer representing one site

Returns the component identifier for the component containing site p

#### **union** (*p: int*, *q: int*)  $\rightarrow$  None

Merges the component containing site p with the component containing site q.

#### Parameters

- **p** the integer representing one site
- **q** the integer representing the other site

### <span id="page-12-0"></span>**1.12 Module contents**

## CHAPTER 2

### itu.algs4.graphs package

### <span id="page-14-1"></span><span id="page-14-0"></span>**2.1 Submodules**

### <span id="page-14-2"></span>**2.2 itu.algs4.graphs.Arbitrage module**

### <span id="page-14-3"></span>**2.3 itu.algs4.graphs.CPM module**

### <span id="page-14-4"></span>**2.4 itu.algs4.graphs.acyclic\_lp module**

**class** itu.algs4.graphs.acyclic\_lp.**AcyclicLp**(*edge\_weighted\_digraph*, *s*) Bases: object

The AcyclicLP class represents a data type for solving the single-source longest paths problem in edge-weighted directed acyclic graphs (DAGs). The edge weights can be positive, negative, or zero.

This implementation uses a topological-sort based algorithm. The constructor takes time proportional to  $V +$ E, where V is the number of vertices and E is the number of edges. Each call to distTo(int) and hasPathTo(int) takes constant time; each call to pathTo(int) takes time proportional to the number of edges in the shortest path returned.

For additional documentation, see Section 4.4 of Algorithms, 4th Edition by Robert Sedgewick and Kevin Wayne.

**dist\_to**(*v*)

Returns the length of a longest path from the source vertex s to vertex v.

**Parameters**  $v$  – the destination vertex

Returns the length of a longest path from the source vertex s to vertex v; negative infinity if no such path exists

```
has_path_to(v)
```
Is there a path from the source vertex s to vertex v?

```
path to (v)
```
Returns a longest path from the source vertex s to vertex v.

Param the destination vertex

Returns a longest path from the source vertex s to vertex v as an iterable of edges, and None if no such path

### <span id="page-15-0"></span>**2.5 itu.algs4.graphs.acyclic\_sp module**

```
class itu.algs4.graphs.acyclic_sp.AcyclicSP(G, s)
Bases: object
```
The AcyclicSP class represents a data type for solving the single-source shortest paths problem in edge-weighted directed acyclic graphs (DAGs). The edge weights can be positive, negative, or zero.

This implementation uses a topological-sort based algorithm. The constructor takes time proportional to  $V + E$ , where V is the number of vertices and E is the number of edges. Each call to distTo(int) and has\_path\_to(int) takes constant time each call to pathTo(int) takes time proportional to the number of edges in the shortest path returned.

#### **dist\_to**(*v*)

Returns the length of a shortest path from the source vertex s to vertex v.

**Parameters**  $v$  – the destination vertex

Returns the length of a shortest path from the source vertex s to vertex v math.inf if no such path

```
Raises ValueError – unless 0 \leq v \leq V
```
#### **has\_path\_to**(*v*)

Is there a path from the source vertex s to vertex v?

**Parameters**  $v$  – the destination vertex

Returns true if there is a path from the source vertex s to vertex v, and false otherwise

**Raises ValueError** – unless  $0 \leq v \leq V$ 

#### **path\_to**(*v*)

Returns a shortest path from the source vertex s to vertex v.

**Parameters**  $v$  – the destination vertex

Returns a shortest path from the source vertex s to vertex v as an iterable of edges, and None if no such path

**Raises ValueError** – unless  $0 \leq v \leq V$ 

### <span id="page-15-1"></span>**2.6 itu.algs4.graphs.bellman\_ford\_sp module**

```
class itu.algs4.graphs.bellman_ford_sp.BellmanFordSP(G, s)
Bases: object
dist_to(v)
has_negative_cycle()
has_path_to(v)
```

```
negative_cycle()
```

```
path_to(v)
```

```
itu.algs4.graphs.bellman_ford_sp.main(args)
```
### <span id="page-16-0"></span>**2.7 itu.algs4.graphs.bipartite module**

```
class itu.algs4.graphs.bipartite.Bipartite(G)
```
Bases: object

The Bipartite class represents a data type for determining whether an undirected graph is bipartite or whether it has an odd-length cycle. The isBipartite operation determines whether the graph is bipartite. If so, the color operation determines a bipartition if not, the oddCycle operation determines a cycle with an odd number of edges.

This implementation uses depth-first search. The constructor takes time proportional to  $V + E$  (in the worst case), where V is the number of vertices and E is the number of edges. Afterwards, the isBipartite and color operations take constant time the oddCycle operation takes time proportional to the length of the cycle. See BipartiteX for a nonrecursive version that uses breadth-first search.

```
exception UnsupportedOperationException
```
Bases: Exception

**color**(*v*)

Returns the side of the bipartite that vertex v is on.

```
Parameters v – the vertex
```
Returns the side of the bipartition that vertex v is on two vertices are in the same side of the bipartition if and only if they have the same color

Raises

- **IllegalArgumentException** unless 0 <= v < V
- **UnsupportedOperationException** if this method is called when the graph is not bipartite

#### **is\_bipartite**()

Returns True if the graph is bipartite.

Returns True if the graph is bipartite False otherwise

#### **odd\_cycle**()

Returns an odd-length cycle if the graph is not bipartite, and None otherwise.

Returns an odd-length cycle if the graph is not bipartite (and hence has an odd-length cycle), and None otherwise

### <span id="page-16-1"></span>**2.8 itu.algs4.graphs.breadth\_first\_paths module**

**class** itu.algs4.graphs.breadth\_first\_paths.**BreadthFirstPaths**(*G*, *s*) Bases: object

The BreadthFirstPaths class represents a data type for finding shortest paths (number of edges) from a source vertex s (or a set of source vertices) to every other vertex in a directed or undirected graph.

This implementation uses breadth-first search. The constructor takes time proportional to  $V + E$ , where V is the number of vertices and E is the number of edges. Each call to distTo(int) and hasPathTo(int) takes constant time each call to pathTo(int) takes time proportional to the length of the path. It uses extra space (not including the graph) proportional to V.

#### **dist\_to**(*v*)

Returns the number of edges in a shortest path between the source vertex s (or sources) and vertex v?

**Parameters**  $v$  **– the vertex** 

Returns the number of edges in a shortest path

**Raises ValueError** – unless  $0 \leq v \leq V$ 

#### **has\_path\_to**(*v*)

Is there a path between the source vertex s (or sources) and vertex v?

**Parameters**  $v$  **– the vertex** 

Returns true if there is a path, and False otherwise

**Raises ValueError** – unless  $0 \leq v \leq V$ 

#### **path\_to**(*v*)

Returns a shortest path between the source vertex s (or sources) and v, or null if no such path.

**Parameters**  $v$  **– the vertex** 

Returns the sequence of vertices on a shortest path, as an Iterable

Raises **ValueError** – unless 0 <= v < V

**class** itu.algs4.graphs.breadth\_first\_paths.**BreadthFirstPathsBook**(*G*, *s*)

Bases: object

**has\_path\_to**(*v*)

**path\_to**(*v*)

### <span id="page-17-0"></span>**2.9 itu.algs4.graphs.cc module**

```
class itu.algs4.graphs.cc.CC(G)
Bases: object
```
The CC class represents a data type for determining the connected components in an undirected graph. The id operation determines in which connected component a given vertex lies the connected operation determines whether two vertices are in the same connected component the count operation determines the number of connected components and the size operation determines the number of vertices in the connect component containing a given vertex.

The component identifier of a connected component is one of the vertices in the connected component: two vertices have the same component identifier if and only if they are in the same connected component.

This implementation uses depth-first search. The constructor takes time proportional to  $V + E$  (in the worst case), where V is the number of vertices and E is the number of edges. Afterwards, the id, count, connected, and size operations take constant time.

```
connected(v, w)
```
Returns true if vertices v and w are in the same connected component.

Parameters

• **v** – one vertex

• **w** – the other vertex

Returns True if vertices v and w are in the same connected component; False otherwise Raises

• **ValueError** – unless  $0 \leq v \leq V$ 

```
• ValueError – unless 0 \leq w \leq V
```
#### **count**()

Returns the number of connected components in the graph G.

Returns the number of connected components in the graph G

 $id(v)$ 

Returns the component id of the connected component containing vertex v.

**Parameters**  $v$  **– the vertex** 

Returns the component id of the connected component containing vertex v

**Raises ValueError** – unless  $0 \leq v \leq V$ 

**size**(*v*)

Returns the number of vertices in the connected component containing vertex v.

**Parameters**  $v$  **– the vertex** 

Returns the number of vertices in the connected component containing vertex v

**Raises ValueError** – unless  $0 \leq v \leq V$ 

```
class itu.algs4.graphs.cc.CCBook(G)
```
Bases: object

**connected**(*v*, *w*)

#### **count**()

 $id(v)$ 

### <span id="page-18-0"></span>**2.10 itu.algs4.graphs.cycle module**

```
class itu.algs4.graphs.cycle.Cycle(G)
```

```
Bases: object
```
The Cycle class represents a data type for determining whether an undirected graph has a cycle. The hasCycle operation determines whether the graph has a cycle and, if so, the cycle operation returns one.

This implementation uses depth-first search. The constructor takes time proportional to  $V + E$  (in the worst case), where V is the number of vertices and E is the number of edges. Afterwards, the hasCycle operation takes constant time the cycle operation takes time proportional to the length of the cycle.

```
cycle()
```
Returns a cycle in the graph G.

Returns a cycle if the graph G has a cycle, and null otherwise

#### **has\_cycle**()

Returns true if the graph G has a cycle.

Returns true if the graph has a cycle false otherwise

### <span id="page-19-0"></span>**2.11 itu.algs4.graphs.degrees\_of\_separation module**

#### **class** itu.algs4.graphs.degrees\_of\_separation.**DegreesOfSeparation** Bases: object

The DegreesOfSeparation class provides a client for finding the degree of separation between one distinguished individual and every other individual in a social network. As an example, if the social network consists of actors in which two actors are connected by a link if they appeared in the same movie, and Kevin Bacon is the distinguished individual, then the client computes the Kevin Bacon number of every actor in the network.

The running time is proportional to the number of individuals and connections in the network. If the connections are given implicitly, as in the movie network example (where every two actors are connected if they appear in the same movie), the efficiency of the algorithm is improved by allowing both movie and actor vertices and connecting each movie to all of the actors that appear in that movie.

#### **static main**(*args*)

Reads in a social network from a file, and then repeatedly reads in individuals from standard input and prints out their degrees of separation. Takes three command-line arguments: the name of a file, a delimiter, and the name of the distinguished individual. Each line in the file contains the name of a vertex, followed by a list of the names of the vertices adjacent to that vertex, separated by the delimiter.

Parameters **args** – the command-line arguments

### <span id="page-19-1"></span>**2.12 itu.algs4.graphs.depth\_first\_order module**

```
class itu.algs4.graphs.depth_first_order.DepthFirstOrder(digraph)
```
Bases: object

The DepthFirstOrder class represents a data type for determining depth- first search ordering of the vertices in a digraph or edge-weighted digraph, including preorder, postorder, and reverse postorder.

This implementation uses depth-first search. The constructor takes time proportional to  $V + E$  (in the worst case), where V is the number of vertices and E is the number of edges. Afterwards, the preorder, postorder, and reverse postorder operation takes take time proportional to V.

For additional documentation, see Section 4.2 of Algorithms, 4th Edition by Robert Sedgewick and Kevin Wayne.

**post**(*v=None*)

Either returns the postorder number of vertex v or, if v is None, returns the vertices in postorder.

**Parameters**  $\mathbf{v}$  – None, or the vertex to return the postorder number of

Returns if v is None, the vertices in postorder, otherwise the postorder

number of v

**pre**(*v=None*)

Either returns the preorder number of vertex v or, if v is None, returns the vertices in preorder.

**Parameters**  $\mathbf{v}$  – None, or the vertex to return the preorder number of

Returns if v is None, the vertices in preorder, otherwise the preorder number of v

#### **reverse\_post**()

Returns the vertices in reverse postorder.

Returns the vertices in reverse postorder, as an iterable of vertices

### <span id="page-20-0"></span>**2.13 itu.algs4.graphs.depth\_first\_paths module**

```
class itu.algs4.graphs.depth_first_paths.DepthFirstPaths(G, s)
Bases: object
```
The DepthFirstPaths class represents a data type for finding paths from a source vertex s to every other vertex in an undirected graph.

This implementation uses depth-first search. The constructor takes time proportional to  $V + E$ , where V is the number of vertices and E is the number of edges. Each call to hasPathTo(int) takes constant time each call to pathTo(int) takes time proportional to the length of the path. It uses extra space (not including the graph) proportional to V.

```
has_path_to(v)
```
Is there a path between the source vertex s and vertex v?

**Parameters**  $v$  **– the vertex** 

Returns true if there is a path, false otherwise

**Raises ValueError** – unless  $0 \leq v \leq V$ 

**path\_to**(*v*)

Returns a path between the source vertex s and vertex v, or None if no such path.

**Parameters**  $v$  **– the vertex** 

Returns the sequence of vertices on a path between the source vertex s and vertex v, as an Iterable

**Raises ValueError** – unless  $0 \leq v \leq V$ 

### <span id="page-20-1"></span>**2.14 itu.algs4.graphs.depth\_first\_search module**

```
class itu.algs4.graphs.depth_first_search.DepthFirstSearch(G, s)
Bases: object
```
The DepthFirstSearch class represents a data type for determining the vertices connected to a given source vertex s in an undirected graph. For versions that find the paths, see DepthFirstPaths and BreadthFirstPaths.

This implementation uses depth-first search. The constructor takes time proportional to  $V + E$  (in the worst case), where V is the number of vertices and E is the number of edges. It uses extra space (not including the graph) proportional to V.

```
count()
```
Returns the number of vertices connected to the source vertex s.

Returns the number of vertices connected to the source vertex s

**marked**(*v*)

Is there a path between the source vertex s and vertex v?

**Parameters**  $v$  **– the vertex** 

Returns true if there is a path, false otherwise

**Raises ValueError** – unless  $0 \leq v \leq V$ 

### <span id="page-21-0"></span>**2.15 itu.algs4.graphs.digraph module**

This module implements the directed graph data structure described in Algorithms, 4th Edition by Robert Sedgewick and Kevin Wayne.

For more information, see chapter 4.2 of the book.

```
class itu.algs4.graphs.digraph.Digraph(V)
Bases: object
```
The Graph class represents an undirected graph of vertices.

named 0 through V - 1. It supports the following two primary operations: add an edge to the graph, iterate over all of the vertices adjacent to a vertex. It also provides methods for returning the number of vertices V and the number of edges E. Parallel edges and self-loops are permitted. By convention, a self-loop v-v appears in the adjacency list of v twice and contributes two to the degree of v.

This implementation uses an adjacency-lists representation, which is a vertex-indexed array of Bag objects. All operations take constant time (in the worst case) except iterating over the vertices adjacent to a given vertex, which takes time proportional to the number of such vertices.

**E**()

Returns the number of edges in this graph.

Returns the number of edges in this graph.

**V**()

Returns the number of vertices in this graph.

Returns the number of vertices in this graph.

#### add  $\text{edge}(v, w)$

Adds the undirected edge v-w to this graph.

#### Parameters

- **v** one vertex in the edge
- **w** the other vertex in the edge

**Raises ValueError** – unless both  $0 \le v \le V$  and  $0 \le w \le V$ 

#### adj $(v)$

Returns the vertices adjacent to vertex v.

**Parameters**  $v -$  **the vertex** 

Returns the vertices adjacent to vertex v, as an iterable

**Raises ValueError** – unless  $0 \leq v \leq V$ 

#### **degree**(*v*)

Returns the degree of vertex v.

**Parameters**  $v$  **– the vertex** 

Returns the degree of vertex v

**Raises ValueError** – unless  $0 \leq v \leq V$ 

#### **static from\_graph**(*G*)

Initializes a new graph that is a deep copy of G.

**Parameters**  $G$  **– the graph to copy** 

Returns copy of G

#### **static from\_stream**(*stream*)

Initializes a graph from the specified input stream. The format is the number of vertices V, followed by the number of edges E, followed by E pairs of vertices, with each entry separated by whitespace.

Parameters **stream** – the input stream

Returns new graph from stream

Raises

- **ValueError** if the endpoints of any edge are not in prescribed range
- **ValueError** if the number of vertices or edges is negative
- **ValueError** if the input stream is in the wrong format

#### **reverse**()

Returns the reverse of the digraph.

Returns the reverse of the digraph

### <span id="page-22-0"></span>**2.16 itu.algs4.graphs.dijkstra\_all\_pairs\_sp module**

This module implements a data type for solving the all-pairs shortest paths problem in edge-weighted digraphs where the edge weights are nonnegative.

```
class itu.algs4.graphs.dijkstra_all_pairs_sp.DijkstraAllPairsSP(edge_weighted_digraph)
Bases: object
```
This implementation runs Dijkstra's algorithm from each vertex. The constructor takes time proportional to V (E log V) and uses space proprtional to V2, where V is the number of vertices and E is the number of edges. Afterwards, the dist() and hasPath() methods take constant time and the path() method takes time proportional to the number of edges in the shortest path returned.

For additional documentation, see Section 4.4 of Algorithms, 4th Edition by Robert Sedgewick and Kevin Wayne.

```
dist(source, target)
```
Returns the length of a shortest path from the source vertex to the target vertex.

#### **Parameters**

- **source** the source vertex
- **target** the target vertex

Returns the length of a shortest path from the source vertex to the target vertex; float('inf') if no such path

```
has_path(source, target)
```
Is there a path from the source vertex to the target vertex?

#### Parameters

- **source** the source vertex
- **target** the target vertex

Returns True if there is a path from the source to the target, and False otherwise

```
path(source, target)
```
Returns a shortest path from source vertex to the target vertex.

#### Parameters

- **source** the source vertex
- **target** the destination vertex

Returns a shortest path from the source vertex to the target vertex as an iterable of edges, and None if no such path

### <span id="page-23-0"></span>**2.17 itu.algs4.graphs.dijkstra\_sp module**

**class** itu.algs4.graphs.dijkstra\_sp.**DijkstraSP**(*G*, *s*)

Bases: object

The DijkstraSP class represents a data type for solving the single- source shortest paths problem in edgeweighted digraphs where the edge weights are nonnegative.

This implementation uses Dijkstra's algorithm with a binary heap. The constructor takes time proportional to E log V, where V is the number of vertices and E is the number of edges. Each call to dist to() and has path to() takes constant time. Each call to path\_to() takes time proportional to the number of edges in the shortest path returned.

#### **dist**  $to$   $(v)$

Returns the length of a shortest path from the source vertex s to vertex v.

**Parameters**  $v$  – the destination vertex

Returns the length of a shortest path from the source vertex s to vertex v

Return type float

Raises **IllegalArgumentException** – unless 0 <= v < V

#### **has\_path\_to**(*v*)

Returns True if there is a ath from the source vertex s to vertex v.

**Parameters**  $\mathbf{v}$  – the destination vertex

Returns True if there is a path from the source vertex

s to vertex v. Otherwise returns False :rtype: bool :raises IllegalArgumentException: unless  $0 \le v \le V$ 

#### **path\_to**(*v*)

Returns a shortest path from the source vertex s to vertex v.

**Parameters**  $v$  – the destination vertex

Returns a shortest path from the source vertex s to vertex v

Return type collections.iterable[*[DirectedEdge](#page-25-2)*]

Raises **IllegalArgumentException** – unless 0 <= v < V

itu.algs4.graphs.dijkstra\_sp.**main**()

Creates an EdgeWeightedDigraph from input file.

Runs DijkstraSP on the graph with the given source vertex. Prints the shortest path from the source vertex to all other vertices.

### <span id="page-23-1"></span>**2.18 itu.algs4.graphs.dijkstra\_undirected\_sp module**

```
class itu.algs4.graphs.dijkstra_undirected_sp.DijkstraUndirectedSP(G, s)
Bases: object
```
The DijkstraSP class represents a data type for solving the single- source shortest paths problem in edgeweighted diagraphs where the edge weights are nonnegative.

This implementation uses Dijkstra's algorithm with a binary heap. The constructor takes time proportional to E log V, where V is the number of vertices and E is the number of edges. Each call to dist\_to() and has\_path\_to() takes constant time each call to path\_to() takes time proportional to the number of edges in the shortest path returned.

#### **dist**  $to$   $(v)$

Returns the length of a shortest path between the source vertex s and vertex v.

**Parameters**  $v$  – the destination vertex

Returns the length of a shortest path between the source vertex s and

the vertex v. float('inf') is not such path :rtype: float :raises IllegalArgumentException: unless  $0 \le v \le V$ 

#### **has\_path\_to**(*v*)

Returns true if there is a path between the source vertex s and vertex v.

**Parameters**  $v$  – the destination vertex

Returns True if there is a path between the source vertex

s to vertex v. False otherwise :rtype: bool

#### **path\_to**(*v*)

Returns a shortest path between the source vertex s and vertex v.

**Parameters**  $v$  – the destination vertex

Returns a shortest path between the source vertex s and vertex v.

None if no such path :rtype: collections.iterable[Edge] :raises IllegalArgumentException: unless  $0 \le v \le$ V

itu.algs4.graphs.dijkstra\_undirected\_sp.**main**()

### <span id="page-24-0"></span>**2.19 itu.algs4.graphs.directed\_cycle module**

This module implements the directed cycle algorithm described in Algorithms, 4th Edition by Robert Sedgewick and Kevin Wayne. This version works for both weighted and unweighted directed graphs, due to Python's duck-typing.

For more information, see chapter 4.2 of the book.

```
class itu.algs4.graphs.directed_cycle.DirectedCycle(digraph)
Bases: object
```
The DirectedCycle class represents a data type for determining whether a digraph has a directed cycle. The hasCycle operation determines whether the digraph has a directed cycle and, and of so, the cycle operation returns one.

This implementation uses depth-first search. The constructor takes time proportional to  $V + E$  (in the worst case), where V is the number of vertices and E is the number of edges. Afterwards, the hasCycle operation takes constant time; the cycle operation takes time proportional to the length of the cycle.

See Topological to compute a topological order if the digraph is acyclic.

For additional documentation, see Section 4.2 of Algorithms, 4th Edition by Robert Sedgewick and Kevin Wayne.

**cycle**()

Returns a directed cycle if the digraph has a directed cycle, and null otherwise.

Returns a directed cycle (as an iterable) if the digraph has a directed cycle, and null otherwise

#### **has\_cycle**()

Does the digraph have a directed cycle?

Returns true if there is a cycle, false otherwise

### <span id="page-25-0"></span>**2.20 itu.algs4.graphs.directed\_dfs module**

```
class itu.algs4.graphs.directed_dfs.DirectedDFS(G, *s)
```
Bases: object

The DirectedDFS class represents a data type for determining the vertices reachable from a given source vertex s (or a set of source vertices) in a digraph. For versions that find the paths, see DepthFirstDirectedPaths and BreadthFirstDirectedPaths.

This implementation uses depth-first search. The constructor takes time proportional to  $V + E$  (in the worst case), where V is the number of vertices and E is the number of edges.

For additional documentation, see Section 4.2 of Algorithms, 4th Edition by Robert Sedgewick and Kevin Wayne.

**count**()

Returns the number of vertices reachable from the source vertex (or source vertices) :returns: the number of vertices reachable from the source vertex (or source vertices)

```
is_marked(v)
```
Is there a directed path from the source vertex and vertex v?

**Parameters**  $v$  **– the vertex** 

Returns True if there is a directed

```
itu.algs4.graphs.directed_dfs.main()
 Unit tests the DirectedDFS data type.
```
### <span id="page-25-1"></span>**2.21 itu.algs4.graphs.directed\_edge module**

<span id="page-25-2"></span>**class** itu.algs4.graphs.directed\_edge.**DirectedEdge**(*v*, *w*, *weight*)

Bases: object

The DirectedEdge class represents a weighted edge in an EdgeWeightedDigraph.

Each edge consists of two integers (naming the two vertices) and a real-value weight. The data type provides methods for accessing the two endpoints of the directed edge and the weight.

**from\_vertex**()

Returns the tail vertex of the directed edge.

Returns the tail vertex of the directed edge

Return type int

**to\_vertex**()

Returns the head vertex of the directed edge.

Returns the head vertex of the directed edge

Return type int

**weight**() Returns the weight of the directed edge.

Returns the weight of the directed edge

Return type float

```
itu.algs4.graphs.directed_edge.main()
 Creates a directed edge and prints it.
```
Returns

### <span id="page-26-0"></span>**2.22 itu.algs4.graphs.edge module**

```
class itu.algs4.graphs.edge.Edge(v, w, weight)
Bases: object
```
The Edge class represents a weighted edge in an EdgeWeightedGraph.

Each edge consists of two integers (naming the two vertices) and a real-value weight. The data type provides methods for accessing the two endpoints of the edge and the weight. The natural order for this data type is by ascending order of weight.

#### **either**()

Returns either endpoint of this edge.

Returns either endpoint of this edge

Return type int

#### **other**(*vertex*)

Returns the endpoint of this edge that is different from the given vertex.

Parameters **vertex** – one endpoint of this edge

Returns the other endpoint of this edge

Return type int

Raises **IllegalArgumentException** – if the vertex is not one of the endpoints of this edge

#### **weight**()

Returns the weight of this edge.

Returns the weight of this edge

#### Return type float

```
itu.algs4.graphs.edge.main()
 Creates an edge and prints it.
```
### <span id="page-26-1"></span>**2.23 itu.algs4.graphs.edge\_weighted\_digraph module**

<span id="page-26-2"></span>**class** itu.algs4.graphs.edge\_weighted\_digraph.**EdgeWeightedDigraph**(*V*) Bases: object

The EdgeWeightedDigraph class represents an edge-weighted digraph of vertices named 0 through V-1, where each directed edge is of type DirectedEdge and has a real-valued weight.

It supports the following two primary operations: add a directed edge to the digraph and iterate over all edges incident from a given vertex. it also provides methods for returning the number of vertices V and the number of edges E. Parallel edges and self-loops are permitted. This implementation uses an adjacency-lists representation, which is a vertex-indexed array of Bag objects. All operations take constant time (in the worst case) except iterating over the edges incident from a given vertex, which takes time proportional to the number of such edges.

**E**()

Returns the number of edges in this edge-weighted digraph.

Returns the number of edges in this edge-weighted digraph

Return type int

**V**()

Returns the number of vertices in this edge-weighted digraph.

Returns the number of vertices in this edge-weighted digraph

Return type int

#### **add\_edge**(*e*)

Adds the directed edge e to this edge-weighted digraph.

Parameters **e** – the edge

#### Raises **IllegalArgumentException** – unless endpoints of edge are between 0 and V-1

#### adj $(v)$

Returns the directed edges incident from vertex v.

**Parameters**  $v -$  **the vertex** 

Returns the directed edges incident from vertex v.

Return type collections.iterable[*[DirectedEdge](#page-25-2)*]

#### **Raises IllegalArgumentException** – unless  $0 \leq v \leq V$

#### **edges**()

Returns all directed edges in this edge-weighted digraph.

Returns all edges in this edge-weighted digraph

Return type collections.iterable[*[DirectedEdge](#page-25-2)*]

#### **static from\_graph**(*G*)

Initializes a new edge-weighted digraph that is a deep copy of G.

Parameters **G** – the edge-weighted digraph to copy

Returns a copy of graph G

Return type *[EdgeWeightedDigraph](#page-26-2)*

#### **static from\_stream**(*stream*)

Initializes an edge-weighted digraph from the specified input stream. The format is the number of vertices V, followed by the number of edges E, followed by E pairs of vertices and edge weights, with each entry seperated by whitespace.

Parameters **stream** – the input stream

Raises

- **IllegalArgumentException** if the endpoints of any edge are not in prescribed range
- **IllegalArgumentException** if the number of vertices or edges is negative

Returns the edge-weighted digraph

Return type *[EdgeWeightedDigraph](#page-26-2)*

**indegree**(*v*)

Returns the number of directed edges incident to vertex v. This is known as the indegree of vertex v.

**Parameters**  $v$  **– the vertex** 

Returns the indegree of vertex v

Return type int

```
Raises IllegalArgumentException – unless 0 <= v < V
```
**outdegree**(*v*)

Returns the number of directed edges incident from vertex v. This is known as the outdegree of vertex v.

**Parameters**  $v$  **– the vertex** 

Returns the outdegree of vertex v

Return type int

```
Raises IllegalArgumentException – unless 0 <= v < V
```
itu.algs4.graphs.edge\_weighted\_digraph.**main**()

Creates an edge-weighted digraph from the given input file and prints it.

### <span id="page-28-0"></span>**2.24 itu.algs4.graphs.edge\_weighted\_directed\_cycle module**

```
class itu.algs4.graphs.edge_weighted_directed_cycle.EdgeWeightedDirectedCycle(G)
Bases: object
```
Determines whether the edge-weighted digraph G has a directed cycle and, if so, finds such a cycle.

:param G the edge-weighted digraph

**cycle**()

**has\_cycle**()

itu.algs4.graphs.edge\_weighted\_directed\_cycle.**main**(*args*)

### <span id="page-28-1"></span>**2.25 itu.algs4.graphs.edge\_weighted\_directed\_cycle\_anton module**

This module implements the directed cycle algorithm for EdgeWeightedDigraphs described in Algorithms, 4th Edition by Robert Sedgewick and Kevin Wayne. This version works for both weighted and unweighted directed graphs, due to Python's duck-typing.

For more information, see chapter 4.2 of the book.

```
class itu.algs4.graphs.edge_weighted_directed_cycle_anton.EdgeWeightedDirectedCycle(edge_weighted_digraph)
Bases: object
```
The EdgeWeightedDirectedCycle class represents a data type for determining whether edge-weighted digraph has a directed cycle. The hasCycle operation determines whether the edge-weighted digraph has a directed cycle and, if so, the cycle operation returns one.

This implementation uses depth-first search. The constructor takes time proportional to  $V + E$  (in the worst case), where V is the number of vertices and E is the number of edges. Afterwards, the hasCycle operation takes constant time; the cycle operation takes time proportional to the length of the cycle.

See Topological to compute a topological order if the edge-weighted digraph is acyclic.

For additional documentation, see Section 4.4 of Algorithms, 4th Edition by Robert Sedgewick and Kevin Wayne.

**cycle**()

Returns a directed cycle if the edge weighted digraph has a directed cycle, and null otherwise.

Returns a directed cycle (as an iterable) if the digraph has a directed cycle, and null otherwise

#### **has\_cycle**()

Does the edge weighted digraph have a directed cycle?

Returns true if there is a cycle, false otherwise

### <span id="page-29-0"></span>**2.26 itu.algs4.graphs.edge\_weighted\_graph module**

<span id="page-29-1"></span>**class** itu.algs4.graphs.edge\_weighted\_graph.**EdgeWeightedGraph**(*V*)

Bases: object

The EdgeWeightedGraph class represents an edge-weighted graph of vertices named 0 through V-1, where each undirected edge is of type Edge and has a real-valued weight.

It supports the following two primary operations: add an edge to the graph, iterate over all of the edges incident to a vertex. It also provides methods for returning the number of vertices V and the number of edges E. Parallel edges and self-loops are permitted. By convention, a self-loop v-v appears in the adjacency list of v twice and contributes two to the degree of v. This implementation uses an adjacency-list representation, which is a vertexindexed array of Bag objects. All operations take constant time (in the worst case) except iterating over the edges incident to a given vertex, which takes time proportional to the number of such edges.

**E**()

Returns the number of edges in this edge-weighted graph.

Returns the number of edges in this edge-weighted graph

Return type int

**V**()

Returns the number of vertices in this edge-weighted graph.

Returns the number of vertices in this edge-weighted graph

Return type int

#### **add\_edge**(*e*)

Adds the undirected edge e to this edge-weighted graph.

Parameters **e** – the edge

#### adj $(v)$

Returns the edges incident on vertex v.

**Parameters**  $v$  **– the vertex** 

Returns the edges incident on vertex v

Return type collections.iterable[*[Edge](#page-26-3)*]

#### **degree**(*v*)

Returns the degree of vertex v.

**Parameters**  $v -$  **the vertex** 

Returns the degree of vertex v

Return type int

#### Raises **IllegalArgumentException** – unless 0 <= v < V

#### **edges**()

Returns all edges in this edge-weighted graph.

Returns all edges in this edge-weighted graph

#### **static from\_graph**(*G*)

Initializes a new edge-weighted graph that is a deep copy of G.

Parameters **G** – the edge-weighted graph to copy

Returns the copy of the graph edge-weighted graph G

Return type *[EdgeWeightedGraph](#page-29-1)*

#### **static from\_stream**(*stream*)

Initializes an edge-weighted graph from an input stream. The format is the number of vertices V, followed by the number of edges E, followed by E pairs of vertices and edge weights, with each entry separated by whitespace.

Parameters **stream** – the input stream

Raises

- **IllegalArgumentException** if the endpoints of any edge are not in prescribed range
- **IllegalArgumentException** if the number of vertices or edges is negative

Returns the edge-weighted graph

Return type *[EdgeWeightedGraph](#page-29-1)*

itu.algs4.graphs.edge\_weighted\_graph.**main**()

Creates an edge-weighted graph from the given input file and prints it.

### <span id="page-30-0"></span>**2.27 itu.algs4.graphs.graph module**

**class** itu.algs4.graphs.graph.**Graph**(*V*)

Bases: object

The Graph class represents an undirected graph of vertices.

named 0 through V - 1. It supports the following two primary operations: add an edge to the graph, iterate over all of the vertices adjacent to a vertex. It also provides methods for returning the number of vertices V and the number of edges E. Parallel edges and self-loops are permitted. By convention, a self-loop v-v appears in the adjacency list of v twice and contributes two to the degree of v.

This implementation uses an adjacency-lists representation, which is a vertex-indexed array of Bag objects. All operations take constant time (in the worst case) except iterating over the vertices adjacent to a given vertex, which takes time proportional to the number of such vertices.

### **E**()

Returns the number of edges in this graph.

Returns the number of edges in this graph.

#### **V**()

Returns the number of vertices in this graph.

Returns the number of vertices in this graph.

#### **add\_edge**(*v*, *w*)

Adds the undirected edge v-w to this graph.

#### Parameters

- **v** one vertex in the edge
- **w** the other vertex in the edge

#### **Raises ValueError** – unless both  $0 \le v \le V$  and  $0 \le w \le V$

#### adj $(v)$

Returns the vertices adjacent to vertex v.

**Parameters**  $v$  **– the vertex** 

Returns the vertices adjacent to vertex v, as an iterable

**Raises ValueError** – unless  $0 \leq v \leq V$ 

#### **degree**(*v*)

Returns the degree of vertex v.

**Parameters**  $v$  **– the vertex** 

Returns the degree of vertex v

**Raises ValueError** – unless  $0 \leq v \leq V$ 

#### **static from\_graph**(*G*)

Initializes a new graph that is a deep copy of G.

Parameters **G** – the graph to copy

Returns copy of G

#### **static from\_stream**(*stream*)

Initializes a graph from the specified input stream. The format is the number of vertices V, followed by the number of edges E, followed by E pairs of vertices, with each entry separated by whitespace.

Parameters **stream** – the input stream

Returns new graph from stream

Raises

- **ValueError** if the endpoints of any edge are not in prescribed range
- **ValueError** if the number of vertices or edges is negative
- **ValueError** if the input stream is in the wrong format

### <span id="page-31-0"></span>**2.28 itu.algs4.graphs.kosaraju\_sharir\_scc module**

• Execution: python kosaraju\_sharir\_scc.py filename.txt

- Dependencies: Digraph TransitiveClosure InStream DepthFirstOrder
- Data files: https:#algs4.cs.princeton.edu/42digraph/tinyDG.txt
- https:#algs4.cs.princeton.edu/42digraph/mediumDG.txt
- https:#algs4.cs.princeton.edu/42digraph/largeDG.txt
- •
- Compute the strongly-connected components of a digraph using the
- Kosaraju-Sharir algorithm.
- •

```
• Runs in O(E + V) time.
```
- •
- % python kosaraju\_sharir\_scc.py tinyDG.txt
- 5 strong components
- 1
- 0 2 3 4 5
- 9 10 11 12
- 6 8
- 7
- •

**class** itu.algs4.graphs.kosaraju\_sharir\_scc.**KosarajuSharirSCC**(*G*) Bases: object

- Computes the strong components of the digraph G.
- @param G the digraph
- **count**()

 $id(v)$ 

```
strongly_connected(v, w)
```

```
itu.algs4.graphs.kosaraju_sharir_scc.main(args)
```
### <span id="page-32-0"></span>**2.29 itu.algs4.graphs.kruskal\_mst module**

```
class itu.algs4.graphs.kruskal_mst.KruskalMST(G)
```
Bases: object

The KruskalMST class represents a data type for computing a minimum spanning tree in an edge-weighted graph.

The edge weights can be positive, zero, or negative and need not be distinct. If the graph is not connected, it computes a minimum spanning forest, which is the union of minimum spanning trees in each connected component. The weight method returns the weight of a minimum spanning tree and the edges method returns its edges. This implementation uses Kruskal's algorithm and the union-find data type. The constructor takes time proportional to E log E and extra space (not including the graph) proportional to V, where V is the number of vertices and E is the number of edges- Afterwards, the weight method takes constant time and the edges method takes time proportional to V.

#### **edges**()

Returns the edges in a minimum spanning tree (or forest).

Returns the edges in a minimum spanning tree (or forest)

#### **weight**()

Returns the sum of the edge weights in a minimum spanning tree (or forest).

Returns the sum of the edge weights in a minimum spanning tree (or forest)

#### itu.algs4.graphs.kruskal\_mst.**main**()

Creates an edge-weighted graph from an input file, runs Kruskal's algorithm on it, and prints the edges of the MST and the sum of the edge weights.

### <span id="page-33-0"></span>**2.30 itu.algs4.graphs.lazy\_prim\_mst module**

```
class itu.algs4.graphs.lazy_prim_mst.LazyPrimMST(G)
Bases: object
```
The LazyPrimMST class represents a data type for computing a minimum spanning tree in an edge-weighted graph. The edge weights can be positive, zero, or negative and need not be distinct. If the graph is not connected, it computes a minimum spanning forest, which is the union of minimum spanning trees in each connected component. The weight() method returns the weight of a minimum spanning tree and the edges() method returns its edges.

This implementation uses a lazy version of Prim's algorithm with a binary heap of edges. The constructor takes time proportional to E log E and extra space (not including the graph) proportional to E, where V is the number of vertices and E is the number of edges. Afterwards, the weight() method takes constant time and the edges() method takes time proportional to V.

#### **FLOATING\_POINT\_EPSILON = 1e-12**

#### **edges**()

Returns the edges in a minimum spanning tree (or forest).

Returns the edges in a minimum spanning tree (or forest) as an iterable of edges

#### **weight**()

Returns the sum of the edge weights in a minimum spanning tree (or forest).

Returns the sum of the edge weights in a minimum spanning tree (or forest)

### <span id="page-33-1"></span>**2.31 itu.algs4.graphs.prim\_mst module**

```
class itu.algs4.graphs.prim_mst.PrimMST(G)
```
Bases: object

The PrimMST class represents a data type for computing a minimum spanning tree in an edge-weighted graph. The edge weights can be positive, zero, or negative and need not be distinct. If the graph is not connected, it computes a minimum spanning forest, which is the union of minimum spanning trees in each connected component. The weight() method returns the weight of a minimum spanning tree and the edges() method returns its edges.

This implementation uses Prim's algorithm with an indexed binary heap. The constructor takes time proportional to E log V and extra space not including the graph) proportional to V, where V is the number of vertices and E is the number of edges. Afterwards, the weight() method takes constant time and the edges() method takes time proportional to V.

#### **FLOATING\_POINT\_EPSILON = 1e-12**

**edges**()

Returns the edges in a minimum spanning tree (or forest).

Returns the edges in a minimum spanning tree (or forest) as an iterable of edges

**weight**()

Returns the sum of the edge weights in a minimum spanning tree (or forest).

Returns the sum of the edge weights in a minimum spanning tree (or forest)

### <span id="page-34-0"></span>**2.32 itu.algs4.graphs.symbol\_digraph module**

```
class itu.algs4.graphs.symbol_digraph.SymbolDigraph(filename, delimiter)
Bases: object
```
The SymbolDigraph class representsclass represents a digraph, where the vertex names are arbitrary strings. By providing mappings between vertex names and integers, it serves as a wrapper around the Digraph data type, which assumes the.

vertex names are integers between 0 and V - 1. It also supports initializing a symbol digraph from a file.

This implementation uses an ST to map from strings to integers, an array to map from integers to strings, and a Digraph to store the underlying graph. The index\_of and contains operations take time proportional to log V, where V is the number of vertices. The name\_of operation takes constant time.

#### **contains**(*s*)

Does the graph contain the vertex named s?

Parameters **s** – the name of a vertex

:return:s true if s is the name of a vertex, and false otherwise

#### **digraph**()

```
index_of(s)
```
Returns the integer associated with the vertex named s.

Parameters **s** – the name of a vertex

**Returns** the integer (between 0 and  $V - 1$ ) associated with the vertex named s

```
name of(v)
```
Returns the name of the vertex associated with the integer v.

@param v the integer corresponding to a vertex (between 0 and V - 1) @throws IllegalArgumentException unless  $0 \le v \le V$  @ return the name of the vertex associated with the integer v

### <span id="page-34-1"></span>**2.33 itu.algs4.graphs.symbol\_graph module**

**class** itu.algs4.graphs.symbol\_graph.**SymbolGraph**(*filename*, *delimiter*) Bases: object

The SymbolGraph class represents an undirected graph, where the vertex names are arbitrary strings. By providing mappings between vertex names and integers, it serves as a wrapper around the Graph data type, which assumes the vertex names are integers.

between 0 and V - 1. It also supports initializing a symbol graph from a file.

This implementation uses an ST to map from strings to integers, an array to map from integers to strings, and a Graph to store the underlying graph. The index\_of and contains operations take time proportional to log V, where V is the number of vertices. The name\_of operation takes constant time.

#### **contains**(*s*)

Does the graph contain the vertex named s?

Parameters **s** – the name of a vertex

:return:s true if s is the name of a vertex, and false otherwise

#### **graph**()

```
index_of(s)
```
Returns the integer associated with the vertex named s.

Parameters **s** – the name of a vertex

**Returns** the integer (between  $0$  and  $V - 1$ ) associated with the vertex named s

#### **name** of  $(v)$

Returns the name of the vertex associated with the integer v.

@param v the integer corresponding to a vertex (between 0 and V - 1) @throws IllegalArgumentException unless  $0 \leq v \leq V$  @return the name of the vertex associated with the integer v

### <span id="page-35-0"></span>**2.34 itu.algs4.graphs.topological module**

This module implements the topological order algorithm described in Algorithms, 4th Edition by Robert Sedgewick and Kevin Wayne.

For more information, see chapter 4.2 of the book.

```
class itu.algs4.graphs.topological.Topological(digraph)
Bases: object
```
The Topological class represents a data type for determining a topological order of a directed acyclic graph (DAG). Recall, a digraph has a topological order if and only if it is a DAG. The hasOrder operation determines whether the digraph has a topological order, and if so, the order operation returns one.

This implementation uses depth-first search. The constructor takes time proportional to  $V + E$  (in the worst case), where V is the number of vertices and E is the number of edges. Afterwards, the hasOrder and rank operations takes constant time the order operation takes time proportional to V.

See DirectedCycle, DirectedCycleX, and EdgeWeightedDirectedCycle to compute a directed cycle if the digraph is not a DAG. See TopologicalX for a nonrecursive queue-based algorithm to compute a topological order of a DAG.

For additional documentation, see Section 4.2 of Algorithms, 4th Edition by Robert Sedgewick and Kevin Wayne.

```
has_order()
```
Does the digraph have a topological order?

Returns True if the digraph has a topological order (or equivalently, if the digraph is a DAG), and False otherwise

**order**()

Returns a topological order if the digraph has a topologial order, and None otherwise.
Returns a topological order of the vertices (as an interable) if the digraph has a topological order (or equivalently, if the digraph is a DAG), and None otherwise

**rank**(*v*)

The the rank of vertex v in the topological order -1 if the digraph is not a DAG.

**Parameters**  $v$  **– the vertex** 

Returns the position of vertex v in a topological order of the digraph -1 if the digraph is not a DAG

# **2.35 itu.algs4.graphs.transitive\_closure module**

- Execution: python transitive\_closure.py filename.txt
- Dependencies: Digraph DirectedDFS
- Data files: https:#algs4.cs.princeton.edu/42digraph/tinyDG.txt
- •
- Compute transitive closure of a digraph and support

• reachability queries.

- •
- Preprocessing time:  $O(V(E + V))$  time.
- Query time: O(1).
- Space:  $O(V^2)$ .
- •
- % python transitive\_closure.py tinyDG.txt
- 0 1 2 3 4 5 6 7 8 9 10 11 12
- •
- $0: T T T T T T$
- $\bullet$  1: T
- $2: T T T T T T$
- $3: T T T T T T$
- $4: T T T T T T$
- 5: T T T T T T
- 6: T T T T T T T T T T T
- $-7: T T T T T T T T T T T T T T T$
- $\bullet$  8: TTTTTTTTTTTTT
- $9: T T T T T T T T T T T$
- $10: T T T T T T T T T T T$
- 11: T T T T T T T T T T
- $\bullet$  12:  $T$   $T$   $T$   $T$   $T$   $T$   $T$   $T$   $T$

•

```
class itu.algs4.graphs.transitive_closure.TransitiveClosure(G)
    Bases: object
```
- Computes the transitive closure of the digraph G.
- @param G the digraph
- **reachable**(*v*, *w*)

```
itu.algs4.graphs.transitive_closure.main(args)
```
# **2.36 Module contents**

# CHAPTER 3

# itu.algs4.searching package

# **3.1 Submodules**

# **3.2 itu.algs4.searching.binary\_search\_st module**

**class** itu.algs4.searching.binary\_search\_st.**BinarySearchST**(*capacity=2*) Bases: object

The BST class represents an ordered symbol table of generic key-value pairs. It supports the usual put, get, contains, delete, size, and is-empty methods. It also provides ordered methods for finding the minimum, maximum, floor, select, and ceiling. It also provides a keys method for iterating over all of the keys. A symbol table implements the associative array abstraction: when associating a value with a key that is already in the symbol table, the convention is to replace the old value with the new value. Unlike java.util.Map, this class uses the convention that values cannot be None—setting the value associated with a key to None is equivalent to deleting the key from the symbol table.

This implementation uses a sorted array. It requires that the key type implements the Comparable interface and calls the compareTo() and method to compare two keys. It does not call either equals() or hashCode(). The put and remove operations each take linear time in the worst case the contains, ceiling, floor, and rank operations take logarithmic time the size, is-empty, minimum, maximum, and select operations take constant time. Construction takes constant time.

#### **ceiling**(*key*)

Returns the smallest key in this symbol table greater than or equal to key.

Parameters **key** – the key

Returns the smallest key in this symbol table greater than or equal to key

Raises

- **ValueError** if there is no such key
- **ValueError** if key is None

### **contains**(*key*)

Does this symbol table contain the given key?

Parameters **key** – the key

Returns True if this symbol table contains key and False otherwise

Raises **ValueError** – if key is None

#### **delete**(*key*)

Removes the specified key and associated value from this symbol table (if the key is in the symbol table).

#### Parameters **key** – the key

Raises **ValueError** – if key is None

#### **deleteMax**()

Removes the largest key and associated value from this symbol table.

Raises **ValueError** – if the symbol table is empty

### **deleteMin**()

Removes the smallest key and associated value from this symbol table.

Raises **ValueError** – if the symbol table is empty

### **floor**(*key*)

Returns the largest key in this symbol table less than or equal to key.

Parameters **key** – the key

Returns the largest key in this symbol table less than or equal to key

#### Raises

• **ValueError** – if there is no such key

• **ValueError** – if key is None

#### **get**(*key*)

Returns the value associated with the given key in this symbol table.

Parameters **key** – the key

Returns the value associated with the given key if the key is in the symbol table and None if the key is not in the symbol table

### Raises **ValueError** – if key is None

### **is\_empty**()

Returns True if this symbol table is empty.

Returns True if this symbol table is empty False otherwise

## **keys**()

Returns all keys in this symbol table as an Iterable. To iterate over all of the keys in the symbol table named st, use the foreach notation: for (Key key : st.keys()).

Returns all keys in this symbol table

#### **keys\_between**(*lo*, *hi*)

Returns all keys in this symbol table in the given range, as an Iterable.

### **Parameters**

- **lo** minimum endpoint
- **hi** maximum endpoint

Returns all keys in this symbol table between lo (inclusive) and hi (inclusive)

### Raises **ValueError** – if either lo or hi are None

#### **max**()

Returns the largest key in this symbol table.

Returns the largest key in this symbol table

Raises **ValueError** – if this symbol table is empty

## **min**()

Returns the smallest key in this symbol table.

Returns the smallest key in this symbol table

Raises **ValueError** – if this symbol table is empty

### **put**(*key*, *val*)

Inserts the specified key-value pair into the symbol table, overwriting the old value with the new value if the symbol table already contains the specified key. Deletes the specified key (and its associated value) from this symbol table if the specified value is None.

#### Parameters

• **key** – the key

• **val** – the value

#### Raises **ValueError** – if key is None

#### **rank**(*key*)

Returns the number of keys in this symbol table strictly less than key.

Parameters **key** – the key

Returns the number of keys in the symbol table strictly less than key

Raises **ValueError** – if key is None

### **select**(*k*)

Return the kth smallest key in this symbol table.

**Parameters**  $\mathbf{k}$  – the order statistic

Returns the kth smallest key in this symbol table

Raises **ValueError** – unless k is between 0 and n-1

### **size**()

Returns the number of key-value pairs in this symbol table.

Returns the number of key-value pairs in this symbol table

### **size\_between**(*lo*, *hi*)

Returns the number of keys in this symbol table in the specified range.

#### Parameters

- **lo** minimum endpoint
- **hi** maximum endpoint

Returns the number of keys in this symbol table between lo (inclusive) and hi (inclusive)

Raises **ValueError** – if either lo or hi is None

# **3.3 itu.algs4.searching.bst module**

```
class itu.algs4.searching.bst.BST
      Bases: typing.Generic
      ceiling (key: Key) \rightarrow Key
           Returns the smallest key in the symbol table greater than or equal to key Raises NoSuchElementException
           if no such key exists.
      contains (key: Key) \rightarrow bool
           Does this symbol table contain the given key?
                Parameters key – the key to search for
                Return boolean true if symbol table contains key, false otherwise
      delete(key: Key) \rightarrow None
           Removes the specified key and its associated value from this symbol table (if the key is in this symbol
           table)
      delete_max() → None
           Removes the largest key and associated value from the symbol table.
      delete_min() → None
           Removes the smallest key and associated value from the symbol table TODO exception?
      floor (key: Key) \rightarrow Key
           Returns the largest key in the symbol table less than or equal to key Raises NoSuchElementException if
           no such key exists.
      get (key: Key) \rightarrow Optional[Val]
           Returns the value associated with the given key.
                Parameters key – The key whose value is returned
                Returns the value associated with the given key if the key
           is in the symbol table, None otherwise
      height () \rightarrow int
           Returns the height of the BST (for debugging)
      is empty() \rightarrow bool
           Returns true if this symbol table is empty.
      keys () \rightarrow itu.algs4.fundamentals.queue.Queue[~Key][Key]
           Returns all keys in the symbol table as a list.
      level_order() → itu.algs4.fundamentals.queue.Queue[~Key][Key]
           Returns the keys in the BST in level order (for debugging)
      \max () \rightarrow Key
           Returns the larget key in the symbol table.
      min() \rightarrow KeyReturns the smallest key in the BST.
      put (key: Key, value: Optional[Val]) \rightarrow None
           Inserts the specified key-value pair into the symbol table, overwriting the old value with the new value if
           the symbol table already contains the specified key. Deletes the specified key (and its associated value)
           from this symbol table if the specified value is None.
                Parameters value (key,) – the key-value pair to be inserted
```
**range** keys (*lo: Key, hi: Key*)  $\rightarrow$  itu.algs4.fundamentals.queue.Queue[~Key][Key] returns all keys in the symbol table in the given range as a list.

### Parameters

- **lo** minimum endpoint
- **hi** maximum endpoint

Returns all keys in symbol table between lo (inclusive) and hi (inclusive)

**rank** (*key: Key*)  $\rightarrow$  int

Returns the number of keys in the symbol table strictly less than key.

Parameters **key** – the key

Returns the number of keys in the symbol table strictly less than key

Return type int

Raises **IllegalArgumentException** – if key is None

#### **select**  $(k: int) \rightarrow \text{Key}$

Return the kth smallest key in the symbol table.

**Parameters**  $k$  – the order statistic

Returns the kth smallest key in the symbol table

Raises **IllegalArgumentException** – unless k is between 0 and n-1

#### $size() \rightarrow int$

Returns the number of key-value pairs in this symbol table.

### $\texttt{size\_range}(lo: Key, hi: Key) \rightarrow int$

Returns the number of keys in the symbol table in the given range.

#### Parameters

- **lo** minimum endpoint
- **hi** maximum endpoint

Returns the number of keys in the symbol table between lo

(inclusive) and hi (inclusive) :rtype: int :raises IllegalArgumentException: if either lo or hi is None

```
class itu.algs4.searching.bst.Comparable(*args, **kwargs)
    Bases: typing_extensions.Protocol
```
**class** itu.algs4.searching.bst.**Node**(*key: Key, value: Optional[Val], size: int*) Bases: typing.Generic

# **3.4 itu.algs4.searching.file\_index module**

# **3.5 itu.algs4.searching.frequency\_counter module**

# **3.6 itu.algs4.searching.linear\_probing\_hst module**

**class** itu.algs4.searching.linear\_probing\_hst.**LinearProbingHashST**(*capacity=4*) Bases: object

The LinearProbingHashST class represents a symbol table of dynamic key- value pairs. It supports the usual put, get, contains, delete, size, and is- empty methods. It also provides a key\_list method for iterating over all of the keys. A symbol table implements the associative array abstraction: when associating a value with a key that is already in the symbol table, the convention is to replace the old value with the new value. Unlike the Mapclass in Java, this class uses the convention that values cannot be null/None. Setting the value associated with a key to None is equivalent to deleting the key from the symbol table.

This implementation uses a linear probing hash table. It requires that the key type overrides the \_\_eq\_\_ and hash — methods. The expected time per put, contains, or remove operation is constant, subject to the uniform hashing assumption. The size, and is-empty operations take constant time. Construction takes constant time.

#### **contains**(*key*)

Returns True if this symbol table contains the specified key.

Parameters **key** – the key

Returns True if this symbol table contains the key; False otherwize

Raises **ValueError** – if key is None

### **delete**(*key*)

Removes the specified key and its associated value from this symbol table (if the key is in this symbol table).

Parameters **key** – the key

Raises **ValueError** – if key is None

#### **get**(*key*)

Returns the value associated with the specified key.

Parameters **key** – the key

Returns the value associated with the key in the symbol table; None if no such value

#### Raises **ValueError** – if key is None

#### **is\_empty**()

Returns True if this symbol table is empty.

Returns True if this symbol table is empty; False otherwise

#### **key\_list**()

Returns the keys in the symbol table as an iterable :returns: A list containing all keys

#### **put**(*key*, *value*)

Inserts the specified key-value paur into the symbol table, overwriting the old value with the new value if the symbol table already contains the specified key. Deletes the specified key (and its associated value) from this symbol table if the specified value is None.

#### Parameters

- **key** the key
- **value** the value

Raises **ValueError** – if key is None.

**size**()

Returns the number of key-value pairs in this symbol table.

Returns the number of key-value pairs in this symbol table.

#### itu.algs4.searching.linear\_probing\_hst.**main**()

Unit tests the LinearProbingHashST data type.

# **3.7 itu.algs4.searching.lookup\_csv module**

# **3.8 itu.algs4.searching.lookup\_index module**

# **3.9 itu.algs4.searching.red\_black\_bst module**

- **class** itu.algs4.searching.red\_black\_bst.**Comparable**(*\*args*, *\*\*kwargs*) Bases: typing\_extensions.Protocol
- **class** itu.algs4.searching.red\_black\_bst.**Node**(*key: Key*, *val: Val*, *color: bool*, *size: int*) Bases: typing.Generic

RedBlackBST helper node data type.

**class** itu.algs4.searching.red\_black\_bst.**RedBlackBST** Bases: typing.Generic

The RedBlackBST class represents an ordered symbol table of generic key- value pairs.

It supports the usual put, get, contains, delete, size, and is-empty methods. It also provides ordered methods for finding the minimum, maximum, floor, and ceiling. It also provides a keys method for iterating over all the keys. A symbol table implements the associative array abstraction: when associating a value with a key that is already in the symbol table, the convention is to replace the old value with the new value. This class uses the convention that values cannot be None-setting the value associated with a key to None is equivalent to deleting the key from the symbol table. This implementation uses a left-leaning red-black BST. It requires that the keys are all of the same type and that they can be compared. The put, contains, remove, minimum, maximum, ceiling, and floor operations each take logarithmic time in the worst case, if the tree becomes unbalanced. The size, and is-empty operations take constant time. Construction takes constant time.

### **BLACK = False**

### **RED = True**

**ceiling** (*key: Key*)  $\rightarrow$  Key

Returns the smallest key in the symbol table greater than or equal to key.

Parameters **key** – the key

Returns the smallest key in the symbol table greater than or equal to key

Raises

- **IllegalArgumentException** if key is None
- **NoSuchElementException** if there is no such key

**contains** (*key: Key*)  $\rightarrow$  bool

Does this symbol table contain the given key?

Parameters **key** – the key

Returns True if this symbol table contains key and False otherwise

**delete**(*key: Key*)  $\rightarrow$  None

Removes the specified key and its associated value from this symbol table (if the key is in this symbol table).

Parameters **key** – the key

Raises **IllegalArgumentException** – if key is None

**delete**  $max() \rightarrow None$ 

Removes the largest key and associated value from the symbol table.

#### Raises **NoSuchElementException** – if the symbol table is empty

#### **delete\_min**() → None

Removes the smallest key and associated value from the symbol table.

#### Raises **NoSuchElementException** – if the symbol table is empty

**floor**(*key: Key*)  $\rightarrow$  Key

Returns the largest key in the symbol table less than or equal to key.

Parameters **key** – the key

Returns the largest key in the symbol table less than er equal to key

Raises

- **IllegalArgumentException** if key is None
- **NoSuchElementException** if there is no such key

**get** (*key: Key*)  $\rightarrow$  Optional[Val]

Returns the value associated with the given key.

Parameters **key** – the key

Returns the value associated with the given key if the key is in the symbol table

and None if the key is not in the symbol table :raises IllegalArgumentException: if key is None

**height** () → int

Returns the height of the RedBlackBST

Returns the height of the RedBlackBST (a 1-node tree has height 0)

 $is\_empty() \rightarrow bool$ 

Is this symbol table empty?

Returns True if this symbol table is empty and False otherwise

**keys**() → itu.algs4.fundamentals.queue.Queue[~Key][Key] Returns all keys in the symbol table.

Returns all keys in the symbol table

**keys\_range** (*lo: Key*, *hi: Key*)  $\rightarrow$  itu.algs4.fundamentals.queue.Queue[~Key][Key] Returns all keys in the symbol table in the given range.

#### **Parameters**

- **lo** minimum endpoint
- **hi** maximum endpoint

Returns all keys in the symbol table between lo (inclusive) and hi (inclusive)

### Raises **IllegalArgumentException** – if either lo or hi is None

 $\max$  ()  $\rightarrow$  Key

Returns the largest key in the symbol table.

Returns the largest key in the symbol table

Raises **NoSuchElementException** – if the symbol table is empty

### $min() \rightarrow Key$

Returns the smallest key in the symbol table.

Returns the smallest key in the symbol table

### Raises **NoSuchElementException** – if the symbol table is empty

#### **put** (*key: Key, val: Val*)  $\rightarrow$  None

Inserts the specified key-value pair into the symbol table, overwriting the old value with the new value if the symbol table already contains the specified key. Deletes the specified key (and its associated value) from this symbol table if the specified value is None.

## Parameters

- **key** the key
- **val** the value

Raises **IllegalArgumentException** – if key is None

## **rank** (*key: Key*)  $\rightarrow$  int

Returns the number of keys in the symbol table strictly less than key.

Parameters **key** – the key

Returns the number of keys in the symbol table strictly less than key

### Raises **IllegalArgumentException** – if key is None

### **select**  $(k: int) \rightarrow \text{Key}$

Return the kth smallest key in the symbol table.

**Parameters**  $\mathbf{k}$  – the order statistic

Returns the kth smallest key in the symbol table

#### Raises **IllegalArgumentException** – unless k is between 0 and n-1

#### $size() \rightarrow int$

Return the number of key-value pairs in this symbol table.

Returns the number of key-value pairs in this symbol table

#### **size** range (*lo: Key*, *hi: Key*)  $\rightarrow$  int

Returns the number of keys in the symbol table in the given range.

### Parameters

- **lo** minimum endpoint
- **hi** maximum endpoint

Returns the number of keys in the symbol table between lo

(inclusive) and hi (inclusive) :raises IllegalArgumentException: if either lo or hi is None

# **3.10 itu.algs4.searching.seperate\_chaining\_hst module**

**class** itu.algs4.searching.seperate\_chaining\_hst.**SeparateChainingHashST**(*M=997*) Bases: object

The SeparateChainingHashST class represents a symbol table of dynamic key- value pairs. It supports the usual put, get, contains, delete, size, and is- empty methods. It also provides a keys method for iterating over all of the keys. A symbol table implements the associative array abstraction: when associating a value with a key that

is already in the symbol table, the convention is to replace the old value with the new value. Unlike the Mapclass in Java, this class uses the convention that values cannot be null/None. Setting the value associated with a key to None is equivalent to deleting the key from the symbol table.

This implementation uses a separate chaining hash table. It requires that the key type overrides the \_\_eq\_\_ and \_\_hash\_\_ methods. The expected time per put, contains, or remove operation is constant, subject to the uniform hashing assumption. The size, and is-empty operations take constant time. Construction takes constant time.

#### **contains**(*key*)

Returns true if this symbol table contains the specified key.

Parameters **key** – the key

Returns True if this symbol table contains the key; False otherwise.

Raises **ValueError** – if key is None.

### **delete**(*key*)

Removes the specified key and its associated value from this symbol table (if the key is in this symbol table).

Parameters **key** – the key

Raises **ValueError** – if key is None

#### **get**(*key*)

Returns the value associated with the specified key.

Parameters **key** – the key

Returns the value associated with the key in the symbol table; None if no such value

Raises **ValueError** – if key is None

#### **is\_empty**()

Returns true if the symbol table is empty.

Returns True if this symbol table is empty; False otherwise.

### **keys**()

Returns the keys in the symbol table as an iterable :returns: A list containing all keys

### **put**(*key*, *value*)

Inserts the specified key-value paur into the symbol table, overwriting the old value with the new value if the symbol table already contains the specified key. Deletes the specified key (and its associated value) from this symbol table if the specified value is None.

#### Parameters

- **key** the key
- **value** the value

Raises **ValueError** – if key is None.

#### **size**()

Returns the number of key-value pairs in this symbol table.

Returns the number of key-value pairs in this symbol table.

```
itu.algs4.searching.seperate_chaining_hst.main()
```
Unit tests the SeparateChainingHashST data type.

# **3.11 itu.algs4.searching.sequential\_search\_st module**

### **class** itu.algs4.searching.sequential\_search\_st.**SequentialSearchST** Bases: object

The SequentialSearchST class represents an (unordered) symbol table of generic key-value pairs. It supports the usual put, get, contains, delete, size, and is-empty methods. It also provides a keys method for iterating over all of the keys. A symbol table implements the associative array abstraction: when associating a value with a key that is already in the symbol table, the convention is to replace the old value with the new value. The class also uses the convention that values cannot be None. Setting the value associated with a key to None is equivalent to deleting the key from the symbol table.

This implementation uses a singly-linked list and sequential search. It relies on the equals() method to test whether two keys are equal. It does not call either the compareTo() or hashCode() method. The put and delete operations take linear time the get and contains operations takes linear time in the worst case. The size, and is-empty operations take constant time. Construction takes constant time.

```
class Node(key, val, next)
    Bases: object
```

```
contains(key)
```
" Returns true if this symbol table contains the specified key.

:param key the key :returns: true if this symbol table contains key

false otherwise

Raises **ValueError** – if key is None

#### **delete**(*key*)

Removes the specified key and its associated value from this symbol table (if the key is in this symbol table).

:param key the key :raises ValueError: if key is None

### **get**(*key*)

Returns the value associated with the given key in this symbol table.

Parameters **key** – the key

Returns the value associated with the given key if the key is in the symbol table and None if the key is not in the symbol table

Raises **ValueError** – if key is None

#### **is\_empty**()

Returns true if this symbol table is empty.

Returns true if this symbol table is empty false otherwise

#### **keys**()

Returns all keys in the symbol table as an Iterable. To iterate over all of the keys in the symbol table named st, use the foreach notation: for Key key in st.keys().

Returns all keys in the symbol table

**put**(*key*, *val*)

Inserts the specified key-value pair into the symbol table, overwriting the old value with the new value if the symbol table already contains the specified key. Deletes the specified key (and its associated value) from this symbol table if the specified value is None.

**Parameters** 

• **key** – the key

• **val** – the value

Raises **ValueError** – if key is None

**size**()

Returns the number of key-value pairs in this symbol table.

Returns the number of key-value pairs in this symbol table

# **3.12 itu.algs4.searching.set module**

```
class itu.algs4.searching.set.SET(x=None)
    Bases: object
    add(key)
    ceiling(key)
    contains(key)
    delete(key)
    floor(key)
    hashCode()
    intersects(that)
    is_empty()
    max()
    min()
    size()
    union(that)
```

```
itu.algs4.searching.set.main()
```
# **3.13 itu.algs4.searching.sparse\_vector module**

```
class itu.algs4.searching.sparse_vector.SparseVector(d)
    Bases: object
```
The SparseVector class represents a d-dimensional mathematical vector. Vectors are mutable: their values can be changed after they are created. It includes methods for addition, subtraction, dot product, scalar product, unit vector and Euclidean norm.

The implementation is a symbol table of indices and values for which the vector coordinates are nonzero. This makes it efficient when most of the vector coordinates are zero.

```
dimension()
```
Returns the dimension of this vector.

Returns the dimension of this vector.

**dot**(*that*)

Returns the inner product of this vector with the specified vector.

Parameters **that** – the other vector

Returns the dot product between this vector and that vector

Raises **ValueError** – if the lengths of the two vectors are not equal

### **get**(*i*)

Returns the ith coordinate of this vector.

Parameters **i** – the index

Returns the value of the ith coordinate of this vector

Raises **ValueError** – unless i is between 0 and d-1

#### **magnitude**()

Returns the magnitude of this vector. This is also known as the L2 norm or the Euclidean norm.

Returns the magnitude of this vector

### **nnz**()

Returns the number of nonzero entries in this vector.

Returns the number of nonzero entries in this vector.

### **plus**(*that*)

Returns the sum of this vector and the specified vector.

Parameters **that** – the vector to add to this vector

Returns the sum of this vector and that vector

Raises **ValueError** – if the dimension of the two vectors are not equal

### **put**(*i*, *value*)

Sets the ith coordinate of this vector to the specified value.

### **Parameters**

- **i** the index
- **value** the new value

Raises **ValueError** – unless i is between 0 and d-1

### **scale**(*alpha*)

Returns the scalar-vector product of this vector with the specified scalar.

Parameters **alpha** – the scalar

Returns the scalar-vector product of this vector with the specified scalar

```
itu.algs4.searching.sparse_vector.main()
     Unit tests the SparseVector data type.
```
# **3.14 itu.algs4.searching.st module**

```
class itu.algs4.searching.st.ST
    Bases: object
    ceiling(key)
    contains(key)
    delete(key)
```
**floor**(*key*) **get**(*key*) **is\_empty**() **keys**() **max**() **min**() **put**(*key*, *val*) **size**()

# **3.15 Module contents**

# CHAPTER 4

# itu.algs4.sorting package

# **4.1 Submodules**

# **4.2 itu.algs4.sorting.heap module**

```
itu.algs4.sorting.heap.main()
```
Reads in a sequence of strings from stdin heapsorts them, and prints the result in ascending order.

```
itu.algs4.sorting.heap.sort(pq)
```
Rearranges the array in ascending order, using the natural order.

Parameters **pq** – the array to be sorted

# **4.3 itu.algs4.sorting.index\_min\_pq module**

```
class itu.algs4.sorting.index_min_pq.IndexMinPQ(max_n)
    Bases: object
```
The IndexMinPQ class represents an indexed priority queue of generic keys. It supports the usual insert and delete-the-minimum operations, along with delete and change-the-key methods. In order to let the client refer to the keys on the priority queue,

an integer between 0 and maxN - 1 is associated with each key-the client uses this integer to specify which key to delete or change. It also supports methods for peeking at the minimum key, testing if the priority queue is empty, and iterating through the keys. This implementation uses a binary heap along with an array to associate keys with integers, in the given range. The insert, delete-the-minimum, delete, change-key, decrease-key, and increase-key operations take logarithmic time. The is-empty, size, min-index, min-key, and key-of operations take constant time. Construction takes time proportional to the specified capacity.

```
change_key(i, key)
```
Change the key associated with index i to the specified value.

Parameters

- **i** the index of the key to change
- **key** change the key associated with index i to this key

### Raises

- **IllegalArgumentException** unless 0 <= i < max\_n
- **NoSuchElementException** if no key is associated with index i

#### **contains**(*i*)

Is i an index on this priority queue?

Parameters **i** – an index

Returns True if i is an index on this priority queue False otherwise

Return type bool

Raises **IllegalArgumentException** – unless 0 <= i < max\_n

### **decrease\_key**(*i*, *key*)

Decrease the key associated with index i to the specified value.

#### **Parameters**

- **i** the index of the key to decrease
- **key** decrease the key associated with index i to this key

#### Raises

- **IllegalArgumentException** unless 0 <= i < max\_n
- **IllegalArgumentException** if key >= key\_of(i)
- **NoSuchElementException** if no key is associated with index i

#### **del\_min**()

Removes a minimum key and returns its associated index. :return: an index associated with a minimum key :raises NoSuchElementException: if this priority queue is empty :rtype: int

### **delete**(*i*)

Remove the key associated with index i.

**Parameters**  $\mathbf{i}$  – the index of the key to remove

Raises

- **IllegalArgumentException** unless 0 <= i < max\_n
- **NoSuchElementException** if no key is associated with index i

#### **increase\_key**(*i*, *key*)

Increase the key associated with index i to the specified value.

### Parameters

- **i** the index of the key to increase
- **key** increase the key associated with index i to this key

### Raises

- **IllegalArgumentException** unless 0 <= i < max\_n
- **IllegalArgumentException** if key <= key\_of(i)
- **NoSuchElementException** if no key is associated with index i

```
insert(i, key)
```
Associates key with index i.

### Parameters

- $\cdot$  **i** an index
- **key** the key to associate with index i

### Raises

- **IllegalArgumentException** unless 0 <= i < max\_n
- **IllegalArgumentException** if there already is an item associated with index i

### **is\_empty**()

Returns True if this priority queue is empty.

Returns True if this priority queue is empty False otherwise

### Return type bool

### **key\_of**(*i*)

Returns the key associated with index i.

**Parameters**  $\mathbf{i}$  – the index of the key to return

Returns the key associated with index i

### Raises

- **IllegalArgumentException** unless 0 <= i < max\_n
- **NoSuchElementException** if no key is associated with index i

### **min\_index**()

Returns an index associated with a minimum key. :return: an index associated with a minimum key :rtype: int :raises NoSuchElementException: if this priority queue is empty

#### **min\_key**()

Returns a minimum key. :return: a minimum key :raises NoSuchElementException: if this priority queue is empty

```
size()
```
Returns the number of keys on this priority queue.

Returns the number of keys on this priority queue

Return type int

```
itu.algs4.sorting.index_min_pq.main()
```
Inserts a bunch of strings to an indexed priority queue, deletes and prints them, inserts them again, and prints them using an iterator.

# **4.4 itu.algs4.sorting.insertion\_sort module**

The Insertion module provides static methods for sorting an array using insertion sort.

This implementation makes  $\sim 1/2$  n^2 compares and exchanges in the worst case, so it is not suitable for sorting large arbitrary arrays. More precisely, the number of exchanges is exactly equal to the number of inversions. So, for example, it sorts a partially-sorted array in linear time. The sorting algorithm is stable and uses O(1) extra memory.

```
itu.algs4.sorting.insertion_sort.is_sorted(a: List[T])
     Returns true if a is sorted.
```
**Parameters**  $a$  – the array to be checked.

Returns True if a is sorted.

```
itu.algs4.sorting.insertion_sort.main()
```
Reads in a sequence of strings from standard input; Shellsorts them; and prints them to standard output in ascending order.

itu.algs4.sorting.insertion\_sort.**sort**(*a: List[T]*) Rearranges the array in ascending order, using the natural order.

**Parameters**  $a$  – the array to be sorted.

# **4.5 itu.algs4.sorting.max\_pq module**

```
class itu.algs4.sorting.max_pq.MaxPQ(_max: int = 1)
    Bases: typing.Generic
```
The MaxPQ class represents a priority queue of generic keys.

It supports the usual insert and delete-the-maximum operations, along with methods for peeking at the maximum key, testing if the priority queue is empty, and iterating through the keys. This implementation uses a binary heap. The insert and delete-the-maximum operations take logarithmic amortized time. The max, size and is empty operations take constant time. Construction takes time proportional to the specified capacity.

### $del\_max() \rightarrow Key$

Removes and returns a largest key on this priority queue. :return: a largest key on this priority queue :raises NoSuchElementException: if this priority queue is empty

**insert**  $(x: Key) \rightarrow None$ 

Adds a new key to this priority queue.

**Parameters**  $x$  – the new key to add to this priority queue

 $is\_empty() \rightarrow bool$ 

Returns True if this priority queue is empty.

Returns True if this priority queue is empty otherwise False

Return type bool

 $\max$  ()  $\rightarrow$  Key

Returns a largest key on this priority queue. :return: a largest key on the priority queue :raises NoSuchElementException: if this priority queue is empty

 $size() \rightarrow int$ 

Returns the number of keys on this priority queue.

Returns the number of keys on this priority queue

#### Return type int

itu.algs4.sorting.max\_pq.**main**()

Reads strings from stdin and adds them to a priority queue.

When reading a '-' it removes a maximum item on the priority queue and prints it to stdout. Prints the amount of items left on the priority queue

# **4.6 itu.algs4.sorting.merge module**

itu.algs4.sorting.merge.**sort**(*a: List[T]*) Rearranges the array in ascending order, using the natural order.

**Parameters**  $a$  – the array to be sorted

# **4.7 itu.algs4.sorting.merge\_bu module**

This module provides functions for sorting an array using bottom-up mergesort.

For additional documentation, see Section 2.1 of Algorithms, 4th Edition by Robert Sedgewick and Kevin Wayne.

```
itu.algs4.sorting.merge_bu.sort(a)
```
Rearranges the array in ascending order, using the natural order.

**Parameters**  $a$  – the array to be sorted

# **4.8 itu.algs4.sorting.min\_pq module**

```
class itu.algs4.sorting.min_pq.MinPQ(_max: int = 1)
    Bases: typing.Generic
```
The MinPQ class represents a priority queue of generic keys.

It supports the usual insert and delete-the-minimum operations, along with methods for peeking at the minimum key, testing if the priority queue is empty, and iterating through the keys. This implementation uses a binary heap. The insert and delete-the-minimum operations take logarithmic amortized time. The min, size and isempty operations take constant time. Construction takes time proportional to the specified capacity.

```
del\_min() \rightarrow Key
```
Removes and returns a smallest key on this priority queue. :return: a smallest key on this priority queue :raises NoSuchElementException: if this priority queue is empty

```
insert (x: Key) \rightarrow None
```
Adds a new key to this priority queue.

**Parameters**  $x$  – the new key to add to this priority queue

 $is\_empty() \rightarrow bool$ 

Returns True if this priority queue is empty.

Returns True if this priority queue is empty otherwise False

Return type bool

 $min() \rightarrow Key$ 

Returns a smallest key on this priority queue. :return: a smallest key on the priority queue :raises No-SuchElementException: if this priority queue is empty

```
size() \rightarrow int
```
Returns the number of keys on this priority queue.

Returns the number of keys on this priority queue

Return type int

```
itu.algs4.sorting.min_pq.main()
```
Reads strings from stdin and adds them to a minimum priority queue.

When reading a '-' it removes the minimum element and prints it to stdout.

# **4.9 itu.algs4.sorting.quick3way module**

The Quick3Way module provides static methods for sorting an array using quicksort with 3-way partitioning.

```
itu.algs4.sorting.quick3way.is_sorted(a)
    Returns true if a is sorted.
```
**Parameters**  $a$  – the array to be checked.

Returns True if a is sorted.

```
itu.algs4.sorting.quick3way.main()
```
Reads in a sequence of strings from standard input; Shellsorts them; and prints them to standard output in ascending order.

```
itu.algs4.sorting.quick3way.sort(a)
```
Rearranges the array in ascending order using the natural order.

Parameters **a** – the array to be sorted.

# **4.10 itu.algs4.sorting.quicksort module**

The quicksort module provides methods for sorting an array and selecting the ith smallest element in an array using quicksort.

For additional documentation, see Section 2.3 of Algorithms, 4th Edition by Robert Sedgewick and Kevin Wayne.

original author Robert Sedgewick and Kevin Wayne

original java code <https://algs4.cs.princeton.edu/23quicksort/Quick.java.html>

itu.algs4.sorting.quicksort.**is\_sorted**(*array*)

```
itu.algs4.sorting.quicksort.select(array, k)
```
Rearranges the array so that array[k] contains the kth smalles key; array[0] through array[k-1] are less than (or equal to) array[k]; and array[k+1] through array[n-1] are greather than (or equal to) array[k]

**Parameters** 

- **array** the array
- **k** the rank of the key

Returns the key of rank k

itu.algs4.sorting.quicksort.**show**(*array*)

itu.algs4.sorting.quicksort.**sort**(*array*)

Rearranges the array in ascending order, using the natural order.

# **4.11 itu.algs4.sorting.selection module**

```
itu.algs4.sorting.selection.main()
```
Reads strings from stdin, sorts them, and prints the result to stdout.

```
itu.algs4.sorting.selection.sort(a)
     Rearranges the array in ascending order, using the natural order.
```
**Parameters**  $a$  – the array to be sorted

# **4.12 itu.algs4.sorting.shellsort module**

The Shellsort module provides static methods for sorting an array using shellsort with Knuth's increment sequence (1,  $4, 13, 40, \ldots$ .

```
itu.algs4.sorting.shellsort.is_sorted(a)
     Returns true if a is sorted.
```
**Parameters**  $a$  – the array to be checked.

Returns True if a is sorted.

```
itu.algs4.sorting.shellsort.main()
```
Reads in a sequence of strings from standard input; Shellsorts them; and prints them to standard output in ascending order.

```
itu.algs4.sorting.shellsort.sort(a)
     Rearranges the array in ascending order using the natural order.
```
**Parameters**  $a$  – the array to be sorted.

# **4.13 Module contents**

# CHAPTER 5

# itu.algs4.stdlib package

# **5.1 Submodules**

# **5.2 itu.algs4.stdlib.binary\_out module**

```
class itu.algs4.stdlib.binary_out.BinaryOut(os=<_io.TextIOWrapper name='<stdout>'
                                                 mode='w' encoding='UTF-8'>)
    Bases: object
    close()
    flush()
    write_bool(x)
    write_byte(x)
    write_char(x)
    write_int(x)
    write_string(s)
```
itu.algs4.stdlib.binary\_out.**main**()

# **5.3 itu.algs4.stdlib.binary\_stdin module**

```
class itu.algs4.stdlib.binary_stdin.BinaryStdIn
    Bases: object
    EOF = -1buffer_ = 0
```
**static close**() Close this input stream and release any associated system resources. **ins = <\_io.BufferedReader name=0> static is\_empty**() **is\_init = False n = 0 static read\_bool**() **static read\_char**() **static read\_int**(*r=32*) **static read\_string**() itu.algs4.stdlib.binary\_stdin.**main**()

# **5.4 itu.algs4.stdlib.binary\_stdout module**

```
class itu.algs4.stdlib.binary_stdout.BinaryStdOut
    Bases: object
    buffer_ = 0static close()
    static flush()
    is_init = False
    n = 0
    out = <_io.BufferedWriter name='<stdout>'>
    static write_bool(x)
    static write_byte(x)
    static write_char(x, r=8)
    static write_int(x, r=32)
    write_string(r=8)
itu.algs4.stdlib.binary_stdout.main()
```
# **5.5 itu.algs4.stdlib.color module**

color.py.

The color module defines the Color class and some popular Color objects.

```
class itu.algs4.stdlib.color.Color(r=0, g=0, b=0)
    Bases: object
```
A Color object models an RGB color.

```
getBlue()
     Return the blue component of self.
```

```
getGreen()
     Return the green component of self.
```

```
getRed()
```
Return the red component of self.

# **5.6 itu.algs4.stdlib.instream module**

instream.py.

The instream module defines the InStream class.

```
class itu.algs4.stdlib.instream.InStream(fileOrUrl=None)
    Bases: object
```
An InStream object wraps around a text file or sys.stdin, and supports reading from that stream.

Note: Usually it's a bad idea to mix these three sets of methods:

– isEmpty(), readInt(), readFloat(), readBool(), readString()

– hasNextLine(), readLine()

## – readAll(), readAllInts(), readAllFloats(), readAllBools(), readAllStrings(), readAllLines()

Usually it's better to use one set exclusively.

### **hasNextLine**()

Return True iff the stream wrapped by self has a next line.

## **isEmpty**()

Return True iff no non-whitespace characters remain in the stream wrapped by self.

### **readAll**()

Read and return as a string all remaining lines of the stream wrapped by self.

### **readAllBools**()

Read all remaining strings from the stream wrapped by self, convert each to a bool, and return those bools in an array.

Raise a ValueError if any of the strings cannot be converted to a bool.

### **readAllFloats**()

Read all remaining strings from the stream wrapped by self, convert each to a float, and return those floats in an array.

Raise a ValueError if any of the strings cannot be converted to a float.

## **readAllInts**()

Read all remaining strings from the stream wrapped by self, convert each to an int, and return those ints in an array.

Raise a ValueError if any of the strings cannot be converted to an int.

### **readAllLines**()

Read all remaining lines from the stream wrapped by self, and return them as strings in an array.

### **readAllStrings**()

Read all remaining strings from the stream wrapped by self, and return them in an array.

### **readBool**()

Discard leading white space characters from the stream wrapped by self.

Then read from the stream a sequence of characters comprising a bool. Convert the sequence of characters to an bool, and return the bool. Raise an EOFError if no non-whitespace characters remain in the stream. Raise a ValueError if the next characters to be read from the stream cannot comprise an bool.

#### **readFloat**()

Discard leading white space characters from the stream wrapped by self.

Then read from the stream a sequence of characters comprising a float. Convert the sequence of characters to an float, and return the float. Raise an EOFError if no non-whitespace characters remain in the stream. Raise a ValueError if the next characters to be read from the stream cannot comprise a float.

### **readInt**()

Discard leading white space characters from the stream wrapped by self.

Then read from the stream a sequence of characters comprising an integer. Convert the sequence of characters to an integer, and return the integer. Raise an EOFError if no non-whitespace characters remain in the stream. Raise a ValueError if the next characters to be read from the stream cannot comprise an integer.

### **readLine**()

Read and return as a string the next line of the stream wrapped by self.

Raise an EOFError is there is no next line.

### **readString**()

Discard leading white space characters from the stream wrapped by self.

Then read from the stream a sequence of characters comprising a string, and return the string. Raise an EOFError if no non- whitespace characters remain in the stream.

# **5.7 itu.algs4.stdlib.outstream module**

outstream.py.

The outstream module defines the OutStream class.

```
class itu.algs4.stdlib.outstream.OutStream(f=None)
```
Bases: object

An OutStream object wraps around a text file or sys.stdout, and supports writing to that stream.

 $write(x=")$ 

Write x to the stream wrapped by self.

**writef**(*fmt*, *\*args*)

Write each element of args to the stream wrapped by self.

Use the format specified by string fmt.

```
writeln(x=")
```
Write x and an end-of-line mark to the stream wrapped by self.

# **5.8 itu.algs4.stdlib.picture module**

picture.py.

The picture module defines the Picture class.

**class** itu.algs4.stdlib.picture.**Picture**(*arg1=None*, *arg2=None*) Bases: object

A Picture object models an image.

It is initialized such that it has a given width and height and contains all black pixels. Subsequently you can load an image from a given JPG or PNG file.

```
get(x, y)
```
Return the color of self at location (x, y).

```
height()
```
Return the height of self.

**save**(*f*)

Save self to the file whose name is f.

**set**(*x*, *y*, *c*)

Set the color of self at location  $(x, y)$  to c.

**width**() Return the width of self.

# **5.9 itu.algs4.stdlib.stdarray module**

stdarray.py.

The stdarray module defines functions related to creating, reading, and writing one- and two-dimensional arrays.

```
itu.algs4.stdlib.stdarray.create1D(length, value=None)
     Create and return a 1D array containing length elements, each initialized to value.
```

```
itu.algs4.stdlib.stdarray.create2D(rowCount, colCount, value=None)
     Create and return a 2D array having rowCount rows and colCount columns, with each element initialized to
     value.
```
itu.algs4.stdlib.stdarray.**readBool1D**() Read from sys.stdin and return an array of booleans.

An integer at the beginning of sys.stdin defines the array's length.

itu.algs4.stdlib.stdarray.**readBool2D**() Read from sys.stdin and return a two-dimensional array of booleans.

Two integers at the beginning of sys.stdin define the array's dimensions.

itu.algs4.stdlib.stdarray.**readFloat1D**() Read from sys.stdin and return an array of floats.

An integer at the beginning of sys.stdin defines the array's length.

itu.algs4.stdlib.stdarray.**readFloat2D**() Read from sys.stdin and return a two-dimensional array of floats.

Two integers at the beginning of sys.stdin define the array's dimensions.

itu.algs4.stdlib.stdarray.**readInt1D**() Read from sys.stdin and return an array of integers.

An integer at the beginning of sys.stdin defines the array's length.

itu.algs4.stdlib.stdarray.**readInt2D**()

Read from sys.stdin and return a two-dimensional array of integers.

Two integers at the beginning of sys.stdin define the array's dimensions.

itu.algs4.stdlib.stdarray.**write1D**(*a*) Write array a to sys.stdout.

First write its length. bool objects are written as 0 and 1, not False and True.

```
itu.algs4.stdlib.stdarray.write2D(a)
```
Write two-dimensional array a to sys.stdout.

First write its dimensions. bool objects are written as 0 and 1, not False and True.

# **5.10 itu.algs4.stdlib.stdaudio module**

# **5.11 itu.algs4.stdlib.stddraw module**

stddraw.py.

The stddraw module defines functions that allow the user to create a drawing. A drawing appears on the canvas. The canvas appears in the window. As a convenience, the module also imports the commonly used Color objects defined in the color module.

```
itu.algs4.stdlib.stddraw.circle(x, y, r)
     Draw on the background canvas a circle of radius r centered on (x, y).
```
itu.algs4.stdlib.stddraw.**clear**(*c=<itu.algs4.stdlib.color.Color object>*) Clear the background canvas to color c, where c is an object of class color.Color.

c defaults to stddraw.WHITE.

```
itu.algs4.stdlib.stddraw.filledCircle(x, y, r)
     Draw on the background canvas a filled circle of radius r centered on (x, y).
```
- itu.algs4.stdlib.stddraw.**filledPolygon**(*x*, *y*) Draw on the background canvas a filled polygon with coordinates  $(x[i], y[i])$ .
- itu.algs4.stdlib.stddraw.**filledRectangle**(*x*, *y*, *w*, *h*) Draw on the background canvas a filled rectangle of width w and height h whose lower left point is  $(x, y)$ .

itu.algs4.stdlib.stddraw.**filledSquare**(*x*, *y*, *r*) Draw on the background canvas a filled square whose sides are of length 2r, centered on (x, y).

itu.algs4.stdlib.stddraw.**hasNextKeyTyped**() Return True if the queue of keys the user typed is not empty.

```
Otherwise return False.
```
- itu.algs4.stdlib.stddraw.**line**(*x0*, *y0*, *x1*, *y1*) Draw on the background canvas a line from  $(x0, y0)$  to  $(x1, y1)$ .
- itu.algs4.stdlib.stddraw.**mousePressed**() Return True if the mouse has been left-clicked since the last time mousePressed was called, and False otherwise.
- itu.algs4.stdlib.stddraw.**mouseX**()

Return the x coordinate in user space of the location at which the mouse was most recently left-clicked.

If a left-click hasn't happened yet, raise an exception, since mouseX() shouldn't be called until mousePressed() returns True.

```
itu.algs4.stdlib.stddraw.mouseY()
```
Return the y coordinate in user space of the location at which the mouse was most recently left-clicked.

If a left-click hasn't happened yet, raise an exception, since mouseY() shouldn't be called until mousePressed() returns True.

itu.algs4.stdlib.stddraw.**nextKeyTyped**() Remove the first key from the queue of keys that the the user typed, and return that key.

```
itu.algs4.stdlib.stddraw.picture(pic, x=None, y=None)
     Draw pic on the background canvas centered at (x, y).
```
pic is an object of class picture.Picture. x and y default to the midpoint of the background canvas.

- itu.algs4.stdlib.stddraw.**point**(*x*, *y*) Draw on the background canvas a point at (x, y).
- itu.algs4.stdlib.stddraw.**polygon**(*x*, *y*) Draw on the background canvas a polygon with coordinates (x[i], y[i]).
- itu.algs4.stdlib.stddraw.**rectangle**(*x*, *y*, *w*, *h*) Draw on the background canvas a rectangle of width w and height h whose lower left point is  $(x, y)$ .
- itu.algs4.stdlib.stddraw.**save**(*f*) Save the window canvas to file f.
- itu.algs4.stdlib.stddraw.**setCanvasSize**(*w=512*, *h=512*) Set the size of the canvas to w pixels wide and h pixels high.

Calling this function is optional. If you call it, you must do so before calling any drawing function.

- itu.algs4.stdlib.stddraw.**setFontFamily**(*f='Helvetica'*) Set the font family to f (e.g. 'Helvetica' or 'Courier').
- itu.algs4.stdlib.stddraw.**setFontSize**(*s=12*) Set the font size to s (e.g. 12 or 16).
- itu.algs4.stdlib.stddraw.**setPenColor**(*c=<itu.algs4.stdlib.color.Color object>*) Set the pen color to c, where c is an object of class color.Color.

c defaults to stddraw.BLACK.

itu.algs4.stdlib.stddraw.**setPenRadius**(*r=0.005*) Set the pen radius to r, thus affecting the subsequent drawing of points and lines.

If r is 0.0, then points will be drawn with the minimum possible radius and lines with the minimum possible width.

- itu.algs4.stdlib.stddraw.**setXscale**(*min=0.0*, *max=1.0*) Set the x-scale of the canvas such that the minimum x value is min and the maximum x value is max.
- itu.algs4.stdlib.stddraw.**setYscale**(*min=0.0*, *max=1.0*) Set the y-scale of the canvas such that the minimum y value is min and the maximum y value is max.
- itu.algs4.stdlib.stddraw.**show**(*msec=inf*) Copy the background canvas to the window canvas, and then wait for msec milliseconds. msec defaults to infinity.
- itu.algs4.stdlib.stddraw.**square**(*x*, *y*, *r*) Draw on the background canvas a square whose sides are of length 2r, centered on  $(x, y)$ .
- itu.algs4.stdlib.stddraw.**text**(*x*, *y*, *s*) Draw string s on the background canvas centered at (x, y).

# **5.12 itu.algs4.stdlib.stdio module**

stdio.py.

The stdio module supports reading from standard input and writing to sys.stdout.

Note: Usually it's a bad idea to mix these three sets of reading functions:

– isEmpty(), readInt(), readFloat(), readBool(), readString()

```
– hasNextLine(), readLine()
```

```
– readAll(), readAllInts(), readAllFloats(), readAllBools(), readAllStrings(), readAllLines()
```
Usually it's better to use one set exclusively.

```
itu.algs4.stdlib.stdio.eprint(*args, **kwargs)
```
itu.algs4.stdlib.stdio.**hasNextLine**()

Return True if standard input has a next line.

Otherwise return False.

itu.algs4.stdlib.stdio.**isEmpty**() Return True if no non-whitespace characters remain in standard input.

Otherwise return False.

- itu.algs4.stdlib.stdio.**readAll**() Read and return as a string all remaining lines of standard input.
- itu.algs4.stdlib.stdio.**readAllBools**()

Read all remaining strings from standard input, convert each to a bool, and return those bools in an array.

Raise a ValueError if any of the strings cannot be converted to a bool.

itu.algs4.stdlib.stdio.**readAllFloats**() Read all remaining strings from standard input, convert each to a float, and return those floats in an array.

Raise a ValueError if any of the strings cannot be converted to a float.

itu.algs4.stdlib.stdio.**readAllInts**() Read all remaining strings from standard input, convert each to an int, and return those ints in an array.

Raise a ValueError if any of the strings cannot be converted to an int.

- itu.algs4.stdlib.stdio.**readAllLines**() Read all remaining lines from standard input, and return them as strings in an array.
- itu.algs4.stdlib.stdio.**readAllStrings**() Read all remaining strings from standard input, and return them in an array.
- itu.algs4.stdlib.stdio.**readBool**()

Discard leading white space characters from standard input. Then read from standard input a sequence of characters comprising a bool. Convert the sequence of characters to a bool, and return the bool. Raise an EOFError if no non-whitespace characters remain in standard input. Raise a ValueError if the next characters to be read from standard input cannot comprise a bool.

These character sequences can comprise a bool:  $-$  True  $-$  False  $-1$  (means true)  $-0$  (means false)

itu.algs4.stdlib.stdio.**readFloat**()

Discard leading white space characters from standard input.

Then read from standard input a sequence of characters comprising a float. Convert the sequence of characters to a float, and return the float. Raise an EOFError if no non-whitespace characters remain in standard input. Raise a ValueError if the next characters to be read from standard input cannot comprise a float.

itu.algs4.stdlib.stdio.**readInt**()

Discard leading white space characters from standard input.

Then read from standard input a sequence of characters comprising an integer. Convert the sequence of characters to an integer, and return the integer. Raise an EOFError if no non-whitespace characters remain in standard input. Raise a ValueError if the next characters to be read from standard input cannot comprise an integer.

itu.algs4.stdlib.stdio.**readLine**()

Read and return as a string the next line of standard input.

Raise an EOFError is there is no next line.

itu.algs4.stdlib.stdio.**readString**()

Discard leading white space characters from standard input.

Then read from standard input a sequence of characters comprising a string, and return the string. Raise an EOFError if no non- whitespace characters remain in standard input.

itu.algs4.stdlib.stdio.**write**(*x="*) Write x to standard output.

```
itu.algs4.stdlib.stdio.writef(fmt, *args)
     Write each element of args to standard output.
```
Use the format specified by string fmt.

itu.algs4.stdlib.stdio.**writeln**(*x="*) Write x and an end-of-line mark to standard output.

# **5.13 itu.algs4.stdlib.stdrandom module**

stdrandom.py.

The stdrandom module defines functions related to pseudo-random numbers.

```
itu.algs4.stdlib.stdrandom.bernoulli(p=0.5)
    Return True with probability p.
```
- itu.algs4.stdlib.stdrandom.**binomial**(*n*, *p=0.5*) Return the number of heads in n coin flips, each of which is heads with probability p.
- itu.algs4.stdlib.stdrandom.**discrete**(*a*) Return a float from a discrete distribution: i with probability a[i].

Precondition: the elements of array a sum to 1.

- itu.algs4.stdlib.stdrandom.**exp**(*lambd*) Return a float from an exponential distribution with rate lambd.
- itu.algs4.stdlib.stdrandom.**gaussian**(*mean=0.0*, *stddev=1.0*) Return a float according to a standard Gaussian distribution with the given mean (mean) and standard deviation (stddev).

```
itu.algs4.stdlib.stdrandom.seed(i=None)
     Seed the random number generator as hash(i), where i is an int.
```
If i is None, then seed using the current time or, quoting the help page for random.seed(), "an operating system specific randomness source if available."

```
itu.algs4.stdlib.stdrandom.shuffle(a)
    Shuffle array a.
```
- itu.algs4.stdlib.stdrandom.**uniform**(*hi*) Return an integer chosen uniformly from the range [0, hi).
- itu.algs4.stdlib.stdrandom.**uniformFloat**(*lo*, *hi*) Return a number chosen uniformly from the range [lo, hi).
- itu.algs4.stdlib.stdrandom.**uniformInt**(*lo*, *hi*) Return an integer chosen uniformly from the range [lo, hi).

# **5.14 itu.algs4.stdlib.stdstats module**

### stdstats.py.

The stdstats module defines functions related to statistical analysis and graphical data display.

```
itu.algs4.stdlib.stdstats.mean(a)
     Return the average of the elements of array a.
```
- itu.algs4.stdlib.stdstats.**median**(*a*) Return the median of the elements of array a.
- itu.algs4.stdlib.stdstats.**plotBars**(*a*) Plot the elements of array a as bars.
- itu.algs4.stdlib.stdstats.**plotLines**(*a*) Plot the elements of array a as line end-points.
- itu.algs4.stdlib.stdstats.**plotPoints**(*a*) Plot the elements of array a as points.
- itu.algs4.stdlib.stdstats.**stddev**(*a*) Return the standard deviation of the elements of array a.
- itu.algs4.stdlib.stdstats.**var**(*a*) Return the sample variance of the elements of array a.

# **5.15 Module contents**

This module is based on the code at <https://introcs.cs.princeton.edu/python/code/> written by Robert Sedgewick, Kevin Wayne, and Robert Dondero.

# CHAPTER 6

# itu.algs4.strings package

# **6.1 Submodules**

# **6.2 itu.algs4.strings.boyer\_moore module**

**class** itu.algs4.strings.boyer\_moore.**BoyerMoore**(*pat*)

Bases: object

The BoyerMoore class finds the first occurence of a pattern string in a text string.

This implementation uses the Boyer-Moore algorithm (with the bad- character rule, but not the strong good suffix rule).

**search**(*txt*)

Returns the index of the first occurrrence of the pattern string in the text string.

Parameters **txt** – the text string

Returns the index of the first occurrence of the pattern string

in the text string; N if no such match

itu.algs4.strings.boyer\_moore.**main**()

Takes a pattern string and an input string as command-line arguments; searches for the pattern string in the text string; and prints the first occurrence of the pattern string in the text string.

Will print the pattern after the end of the string if no match is found.

# **6.3 itu.algs4.strings.huffman\_compression module**

The Huffman compression module provides static methods for compressing and expanding a binary input using Huffman codes over the 8-bit extended ASCII alphabet.

For additional documentation, see Section 5.5 of Algorithms, 4th edtition by Robert Sedgewick and Kevin Wayne.

itu.algs4.strings.huffman\_compression.**compress**()

Reads a sequence of 8-bit bytes from standard input; compresses them using Huffman codes with an 8-bit alphabet; and writes the results to standard input.

itu.algs4.strings.huffman\_compression.**expand**() Reads a sequence of bits that represents a Huffman-compressed message from standard input; expands them; and writes the results to standard output.

```
itu.algs4.strings.huffman_compression.main()
     Sample client that calss compress() if the command-line argument is "-", and expand() if it is "+".
```
# **6.4 itu.algs4.strings.kmp module**

The KMP (Knuth-Morris-Pratt) class finds the first occurrence of a pattern string in a text string. This implementation uses a version of the Knuth-Morris-Pratt substring search algorithm. The version takes time as space proportional to  $N + M R$  in the worst case, where N is the length of the text string, M is the length of the pattern, and R is the alphabet size.

```
class itu.algs4.strings.kmp.KMP(pat)
```
Bases: object

**search**(*txt*)

Returns the index of the first occurrrence of the pattern string in the text string.

Parameters **txt** – the text string

Returns the index of the first occurrence of the pattern string

in the text string; N if no such match

```
itu.algs4.strings.kmp.main()
```
Takes a pattern string and an input string as command-line arguments; searches for the pattern string in the text string; and prints the first occurrence of the pattern string in the text string.

Will print the pattern after the end of the string if no match is found.

# **6.5 itu.algs4.strings.lsd module**

This module provides functions for sorting arrays of strings using lsd sort.

For additional documentation, see Section 5.1 of Algorithms, 4th Edition by Robert Sedgewick and Kevin Wayne.

itu.algs4.strings.lsd.**sort**(*a*, *w*, *radix=256*)

Rearranges the array of w-character strings in ascending order.

**Parameters** 

- **a** the array to be sorted
- **w** the number of characters per string
- **radix** an optional number specifying the size of the alphabet to sort

# **6.6 itu.algs4.strings.lzw module**

The LSW module provides static methods for compressing and expanding a binary input using LZW over the 8-bit extended ASCII alphabet with 12-bit codewords.
<span id="page-72-2"></span>For additional documentation see Section 5.5 of Algorithms, 4th Edition by Robert Sedgewick and Kevin Wayne.

```
itu.algs4.strings.lzw.compress()
```
Reads a sequence of 8-bit bytes from standard input; compresses them using LZW compression with 12-bit codewords; and writes the results to standard output.

```
itu.algs4.strings.lzw.expand()
```
Reads a sequence of bit encoded using LZW compression with 12-bit codewords from standard input; expands them; and writes the results to standard output.

itu.algs4.strings.lzw.**main**()

Sample client that calls compress() if the command-line argument is "-", and expand() if it is "+".

Example: echo huhu | python3 algs4/strings/lzw.py - | python3 algs4/strings/lzw.py +

#### <span id="page-72-0"></span>**6.7 itu.algs4.strings.msd module**

This module provides functions for sorting arrays of strings using msd sort.

For additional documentation, see Section 5.1 of Algorithms, 4th Edition by Robert Sedgewick and Kevin Wayne.

```
itu.algs4.strings.msd.sort(a, radix=256)
```
Rearranges the array of 32-bit integers in ascending order. Currently assumes that the integers are nonnegative.

Parameters **a** – the array to be sorted

#### <span id="page-72-1"></span>**6.8 itu.algs4.strings.nfa module**

```
class itu.algs4.strings.nfa.NFA(regex)
```
Bases: object

The NFA class provides a data type for creating a nondeterministic finite state automaton (NFA) from a regular expression and testing whether a given string is matched by that regular expression. It supports the following operations: concatenation, closure, binary or, and parentheses, metacharacters (either in the text or pattern), capturing capabilities, greedy or reluctant/lazy modifiers, and other features in industrial-strength implementations such as Java's Pattern and Matcher.

This implementation builds the NFA using a digraph and a stack and simulates the NFA using digraph search (see the textbook for details). The constructor takes time proportional to m, where m is the number of characters in the regular expression. The recognizes() method takes time proportional to m\*n, where n is the number of characters in the text.

For additional documentation, see section 5.4 of Algorithms, 4th Edition by Robert Sedgewick and Kevin Wayne.

```
recognizes(txt)
```
Returns True if the text is matched by the regular expression.

Parameters **txt** – the text

Returns True if the text is matched by the regular expression; False otherwise

```
itu.algs4.strings.nfa.main()
```
Unit tests the NFA data type.

#### <span id="page-73-3"></span><span id="page-73-0"></span>**6.9 itu.algs4.strings.quick3string module**

The Quick3String module provides functions for sorting an array of strings using 3-way radix quicksort.

```
itu.algs4.strings.quick3string.is_sorted(a)
    Returns true if a is sorted.
```
**Parameters**  $a$  – the array to be checked.

Returns True if a is sorted.

```
itu.algs4.strings.quick3string.main()
```
Reads in a sequence of fixed-length strings from standard input; 3-way radix quicksorts them; and prints them to standard output in ascending order.

itu.algs4.strings.quick3string.**sort**(*a*) Rearranges the array of strings in ascending order.

**Parameters**  $a$  – the array to be sorted.

#### <span id="page-73-1"></span>**6.10 itu.algs4.strings.rabin\_karp module**

```
class itu.algs4.strings.rabin_karp.RabinKarp(pat)
```
Bases: object

The RabinKarp class finds the first occurence of a pattern string in a text string.

This implementation uses the Monte Carlo version of the Rabin-Karp algorithm.

#### **search**(*txt*)

Returns the index of the first occurrrence of the pattern string in the text string.

Parameters **txt** – the text string

Returns the index of the first occurrence of the pattern string

in the text string; N if no such match

itu.algs4.strings.rabin\_karp.**long\_random\_prime**(*k*)

Generates a random prime.

**Parameters**  $\mathbf{k}$  – the desired bit length of the prime

Returns a random prime of bit length k

```
itu.algs4.strings.rabin_karp.main()
```
Takes a pattern string and an input string as command-line arguments; searches for the pattern string in the text string; and prints the first occurrence of the pattern string in the text string.

Will print the pattern after the end of the string if no match is found.

#### <span id="page-73-2"></span>**6.11 itu.algs4.strings.trie\_st module**

**class** itu.algs4.strings.trie\_st.**TrieST** Bases: object

> **class Node** Bases: object

```
R = 256
    R = 256
    contains(key)
    delete(key)
    get(key)
    is_empty()
    keys()
    keys_that_match(pattern)
    keys_with_prefix(prefix)
    longest_prefix_of(query)
    put(key, val)
    size()
itu.algs4.strings.trie_st.test()
```
## <span id="page-74-1"></span>**6.12 itu.algs4.strings.tst module**

```
class itu.algs4.strings.tst.TST
    Bases: object
    class Node
        Bases: object
    contains(key)
    get(key)
    keys()
    keys_that_match(pattern)
    keys_with_prefix(prefix)
    longest_prefix_of(query)
    put(key, val)
    size()
itu.algs4.strings.tst.test()
```
### <span id="page-74-0"></span>**6.13 Module contents**

# CHAPTER 7

Indices and tables

- genindex
- modindex
- search

#### Python Module Index

#### i

```
itu.algs4.fundamentals, 7
itu.algs4.fundamentals.bag, 1
itu.algs4.fundamentals.binary_search, 2
itu.algs4.fundamentals.evaluate, 2
itu.algs4.fundamentals.java_helper, 2
itu.algs4.fundamentals.queue, 2
itu.algs4.fundamentals.stack, 3
itu.algs4.fundamentals.three_sum, 4
itu.algs4.fundamentals.three_sum_fast,
      4
itu.algs4.fundamentals.two_sum_fast, 4
itu.algs4.fundamentals.uf, 4
itu.algs4.graphs, 32
itu.algs4.graphs.acyclic_lp, 9
itu.algs4.graphs.acyclic_sp, 10
itu.algs4.graphs.Arbitrage, 9
itu.algs4.graphs.bellman_ford_sp, 10
itu.algs4.graphs.bipartite, 11
itu.algs4.graphs.breadth_first_paths,
       11
itu.algs4.graphs.cc, 12
itu.algs4.graphs.CPM, 9
itu.algs4.graphs.cycle, 13
itu.algs4.graphs.degrees_of_separation,
       14
itu.algs4.graphs.depth_first_order, 14
itu.algs4.graphs.depth_first_paths, 15
itu.algs4.graphs.depth_first_search, 15
itu.algs4.graphs.digraph, 16
itu.algs4.graphs.dijkstra_all_pairs_sp,
       17
itu.algs4.graphs.dijkstra_sp, 18
itu.algs4.graphs.dijkstra_undirected_sp,
       18
itu.algs4.graphs.directed_cycle, 19
itu.algs4.graphs.directed_dfs, 20
itu.algs4.graphs.directed_edge, 20
itu.algs4.graphs.edge, 21
```

```
itu.algs4.graphs.edge_weighted_digraph,
       21
itu.algs4.graphs.edge_weighted_directed_cycle,
       23itu.algs4.graphs.edge_weighted_directed_cycle_anton,
       23
itu.algs4.graphs.edge_weighted_graph,
       24
itu.algs4.graphs.graph, 25
itu.algs4.graphs.kosaraju_sharir_scc,
       26
itu.algs4.graphs.kruskal_mst, 27
itu.algs4.graphs.lazy_prim_mst, 28
itu.algs4.graphs.prim_mst, 28
itu.algs4.graphs.symbol_digraph, 29
itu.algs4.graphs.symbol_graph, 29
itu.algs4.graphs.topological, 30
itu.algs4.graphs.transitive_closure, 31
itu.algs4.searching, 46
itu.algs4.searching.binary_search_st,
       33
itu.algs4.searching.bst, 36
itu.algs4.searching.file_index, 37
itu.algs4.searching.frequency_counter,
      37
itu.algs4.searching.linear_probing_hst,
       37
itu.algs4.searching.lookup_csv, 39
itu.algs4.searching.lookup_index, 39
itu.algs4.searching.red_black_bst, 39
itu.algs4.searching.seperate_chaining_hst,
       41
itu.algs4.searching.sequential_search_st,
      43
itu.algs4.searching.set, 44
itu.algs4.searching.sparse_vector, 44
itu.algs4.searching.st, 45
itu.algs4.sorting, 53
itu.algs4.sorting.heap, 47
itu.algs4.sorting.index_min_pq, 47
```

```
itu.algs4.sorting.insertion_sort, 49
itu.algs4.sorting.max_pq, 50
itu.algs4.sorting.merge, 51
itu.algs4.sorting.merge_bu, 51
itu.algs4.sorting.min_pq, 51
itu.algs4.sorting.quick3way, 52
itu.algs4.sorting.quicksort, 52
itu.algs4.sorting.selection, 53
itu.algs4.sorting.shellsort, 53
itu.algs4.stdlib, 64
itu.algs4.stdlib.binary_out, 55
itu.algs4.stdlib.binary_stdin, 55
itu.algs4.stdlib.binary_stdout, 56
itu.algs4.stdlib.color, 56
itu.algs4.stdlib.instream, 57
itu.algs4.stdlib.outstream, 58
itu.algs4.stdlib.picture, 58
itu.algs4.stdlib.stdarray, 59
itu.algs4.stdlib.stddraw, 60
itu.algs4.stdlib.stdio, 62
itu.algs4.stdlib.stdrandom, 63
itu.algs4.stdlib.stdstats, 64
itu.algs4.strings, 69
itu.algs4.strings.boyer_moore, 65
itu.algs4.strings.huffman_compression,
       65
itu.algs4.strings.kmp, 66
itu.algs4.strings.lsd, 66
itu.algs4.strings.lzw, 66
itu.algs4.strings.msd, 67
itu.algs4.strings.nfa, 67
itu.algs4.strings.quick3string, 68
itu.algs4.strings.rabin_karp, 68
itu.algs4.strings.trie_st, 68
itu.algs4.strings.tst, 69
```
#### Index

### A

AcyclicLp (*class in itu.algs4.graphs.acyclic\_lp*), [9](#page-14-3) AcyclicSP (*class in itu.algs4.graphs.acyclic\_sp*), [10](#page-15-2) add() (*itu.algs4.fundamentals.bag.Bag method*), [1](#page-6-1) add() (*itu.algs4.searching.set.SET method*), [44](#page-49-2) add\_edge() (*itu.algs4.graphs.digraph.Digraph method*), [16](#page-21-1) add\_edge() (*itu.algs4.graphs.edge\_weighted\_digraph.EdgeWeightedDigraph* BST (*class in itu.algs4.searching.bst*), [36](#page-41-1) *method*), [22](#page-27-0) add\_edge () *(itu.algs4.graphs.edge\_weighted\_graph.EdgeWeighted*Gkuph), [55](#page-60-2) *method*), [24](#page-29-1) add\_edge() (*itu.algs4.graphs.graph.Graph method*), [26](#page-31-1) adj() (*itu.algs4.graphs.digraph.Digraph method*), [16](#page-21-1) adj()(*itu.algs4.graphs.edge\_weighted\_digraph.EdgeWeighteltDagraphitu.algs4.graphs.cc*), [12](#page-17-1) *method*), [22](#page-27-0) adj()(*itu.algs4.graphs.edge\_weighted\_graph.EdgeWeightedGkaptk*g()(*itu.algs4.searching.binary\_search\_st.BinarySearchST method*), [24](#page-29-1) adj() (*itu.algs4.graphs.graph.Graph method*), [26](#page-31-1) B Bag (*class in itu.algs4.fundamentals.bag*), [1](#page-6-1) Bag.Node (*class in itu.algs4.fundamentals.bag*), [1](#page-6-1) BellmanFordSP (*class in itu.algs4.graphs.bellman\_ford\_sp*), [10](#page-15-2) bernoulli() (*in module itu.algs4.stdlib.stdrandom*), [63](#page-68-1) BinaryOut (*class in itu.algs4.stdlib.binary\_out*), [55](#page-60-2) BinarySearchST (*class in itu.algs4.searching.binary\_search\_st*), [33](#page-38-1) BinaryStdIn (*class in itu.algs4.stdlib.binary\_stdin*), [55](#page-60-2) BinaryStdOut (*class in itu.algs4.stdlib.binary\_stdout*), [56](#page-61-2) binomial() (*in module itu.algs4.stdlib.stdrandom*), [63](#page-68-1) Bipartite (*class in itu.algs4.graphs.bipartite*), [11](#page-16-2) Bipartite.UnsupportedOperationException, [11](#page-16-2) BLACK (*itu.algs4.searching.red\_black\_bst.RedBlackBST attribute*), [39](#page-44-3) BoyerMoore (*class in itu.algs4.strings.boyer\_moore*), [65](#page-70-2) BreadthFirstPaths (*class in itu.algs4.graphs.breadth\_first\_paths*), [11](#page-16-2) BreadthFirstPathsBook (*class in itu.algs4.graphs.breadth\_first\_paths*), [12](#page-17-1) buffer\_ (*itu.algs4.stdlib.binary\_stdin.BinaryStdIn at*buffer\_ (*itu.algs4.stdlib.binary\_stdout.BinaryStdOut attribute*), [56](#page-61-2) C CCBook (*class in itu.algs4.graphs.cc*), [13](#page-18-1) *method*), [33](#page-38-1) ceiling() (*itu.algs4.searching.bst.BST method*), [36](#page-41-1) ceiling() (*itu.algs4.searching.red\_black\_bst.RedBlackBST method*), [39](#page-44-3) ceiling() (*itu.algs4.searching.set.SET method*), [44](#page-49-2) ceiling() (*itu.algs4.searching.st.ST method*), [45](#page-50-1) change\_key() (*itu.algs4.sorting.index\_min\_pq.IndexMinPQ method*), [47](#page-52-2) circle() (*in module itu.algs4.stdlib.stddraw*), [60](#page-65-1) clear() (*in module itu.algs4.stdlib.stddraw*), [60](#page-65-1) close() (*itu.algs4.stdlib.binary\_out.BinaryOut method*), [55](#page-60-2) close() (*itu.algs4.stdlib.binary\_stdin.BinaryStdIn static method*), [55](#page-60-2) close() (*itu.algs4.stdlib.binary\_stdout.BinaryStdOut static method*), [56](#page-61-2) Color (*class in itu.algs4.stdlib.color*), [56](#page-61-2) color() (*itu.algs4.graphs.bipartite.Bipartite method*), [11](#page-16-2) Comparable (*class in itu.algs4.searching.bst*), [37](#page-42-3) Comparable (*class in itu.algs4.searching.red\_black\_bst*), [39](#page-44-3)

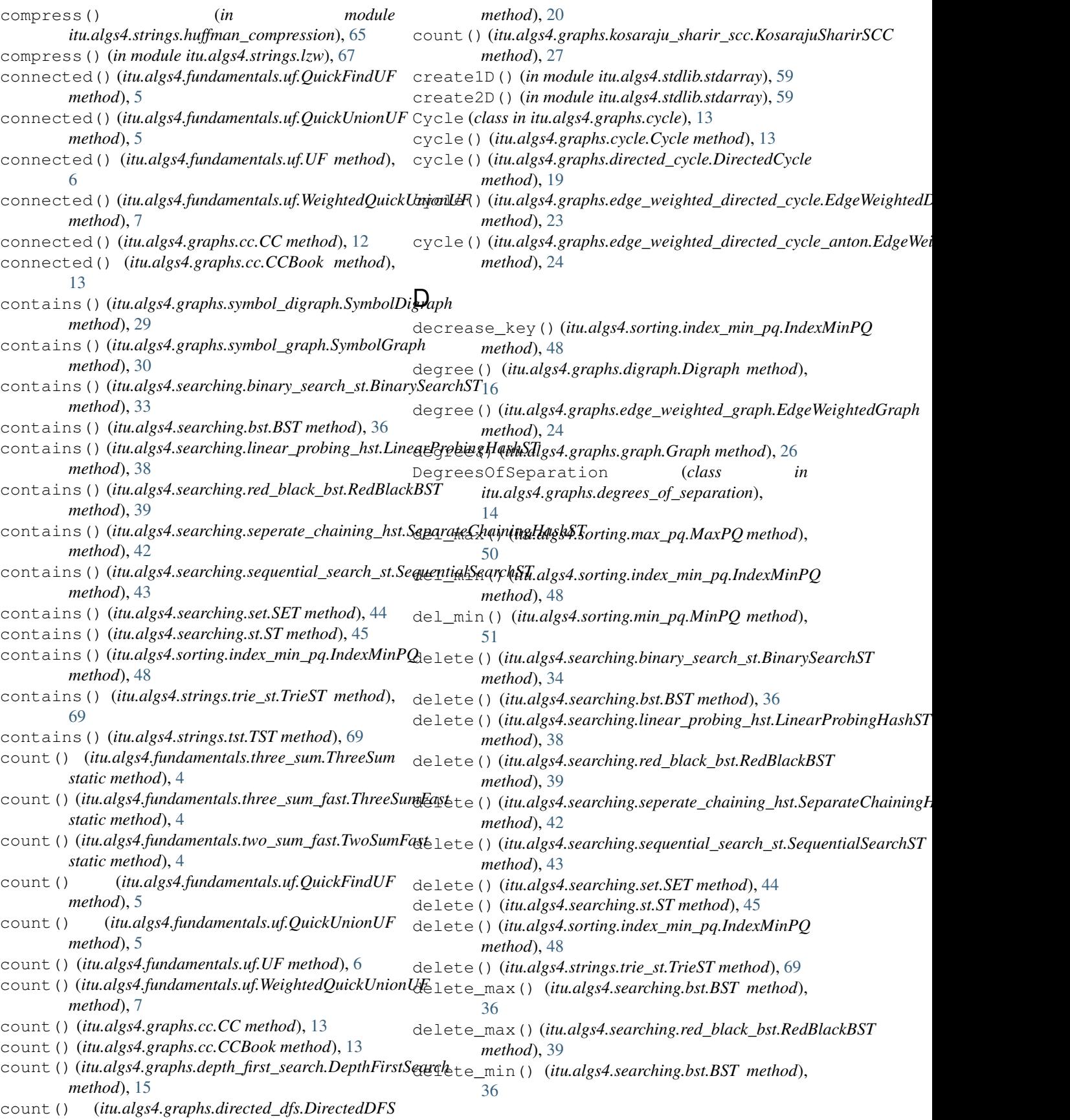

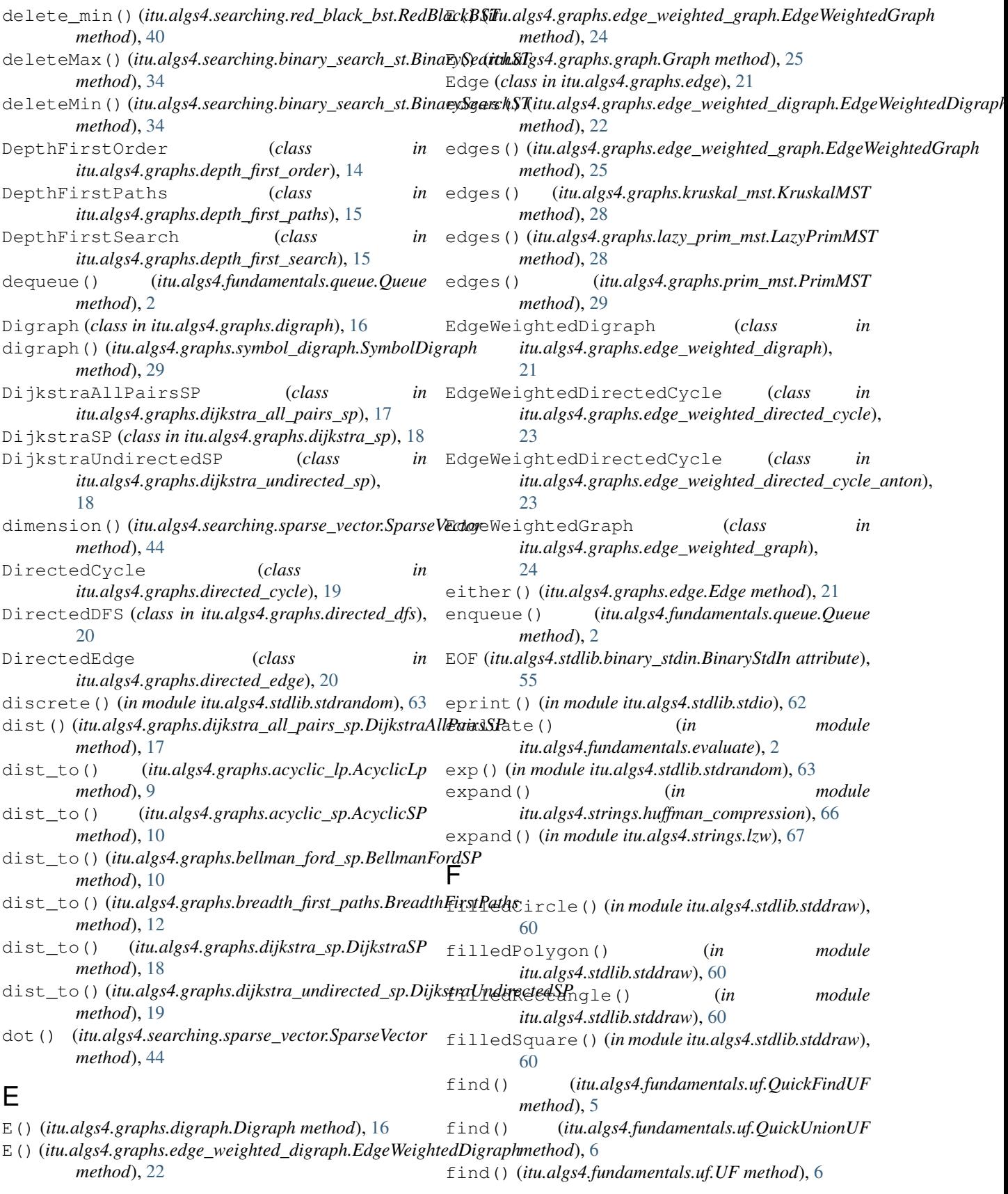

#### **itu.algs4**

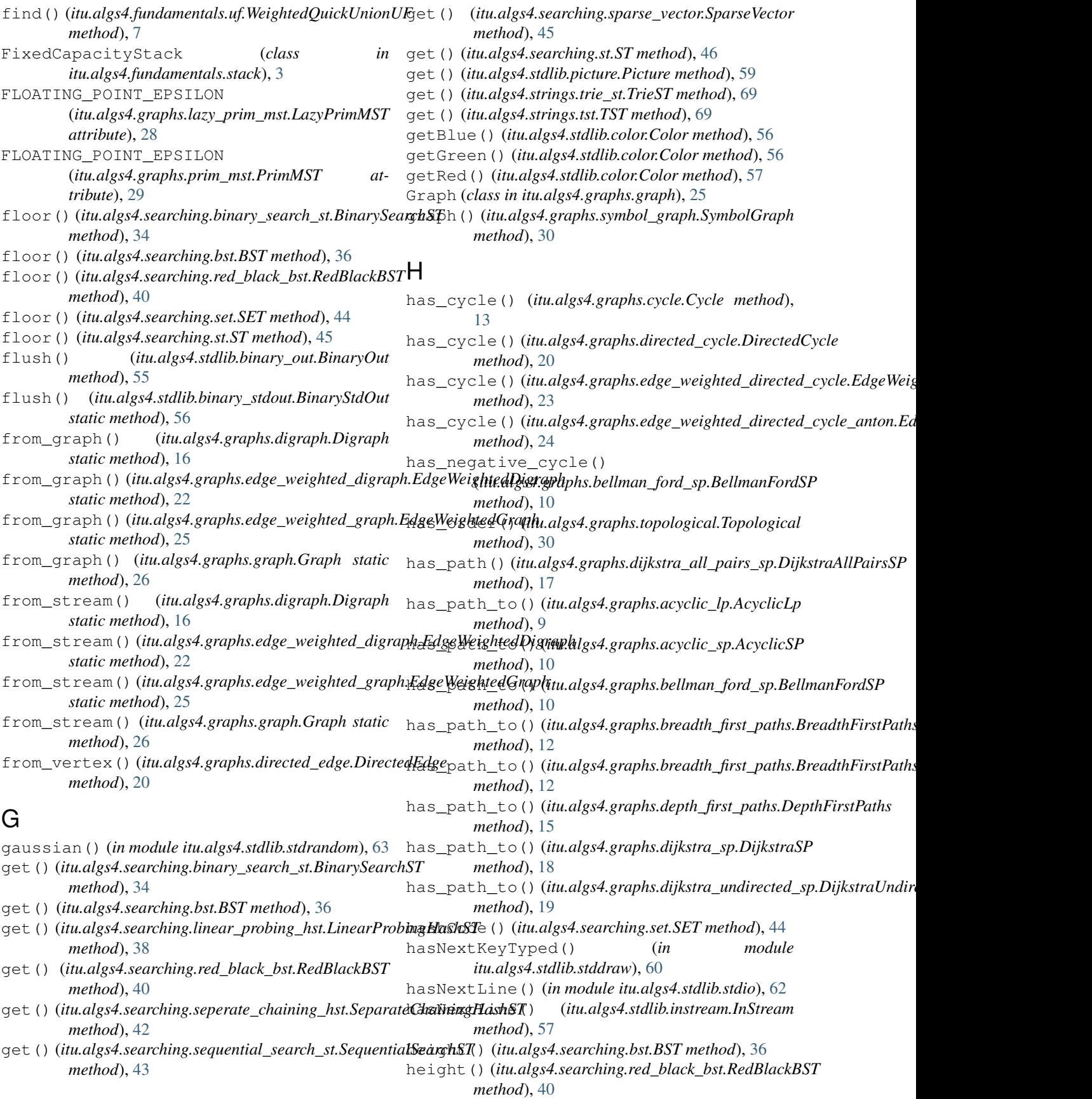

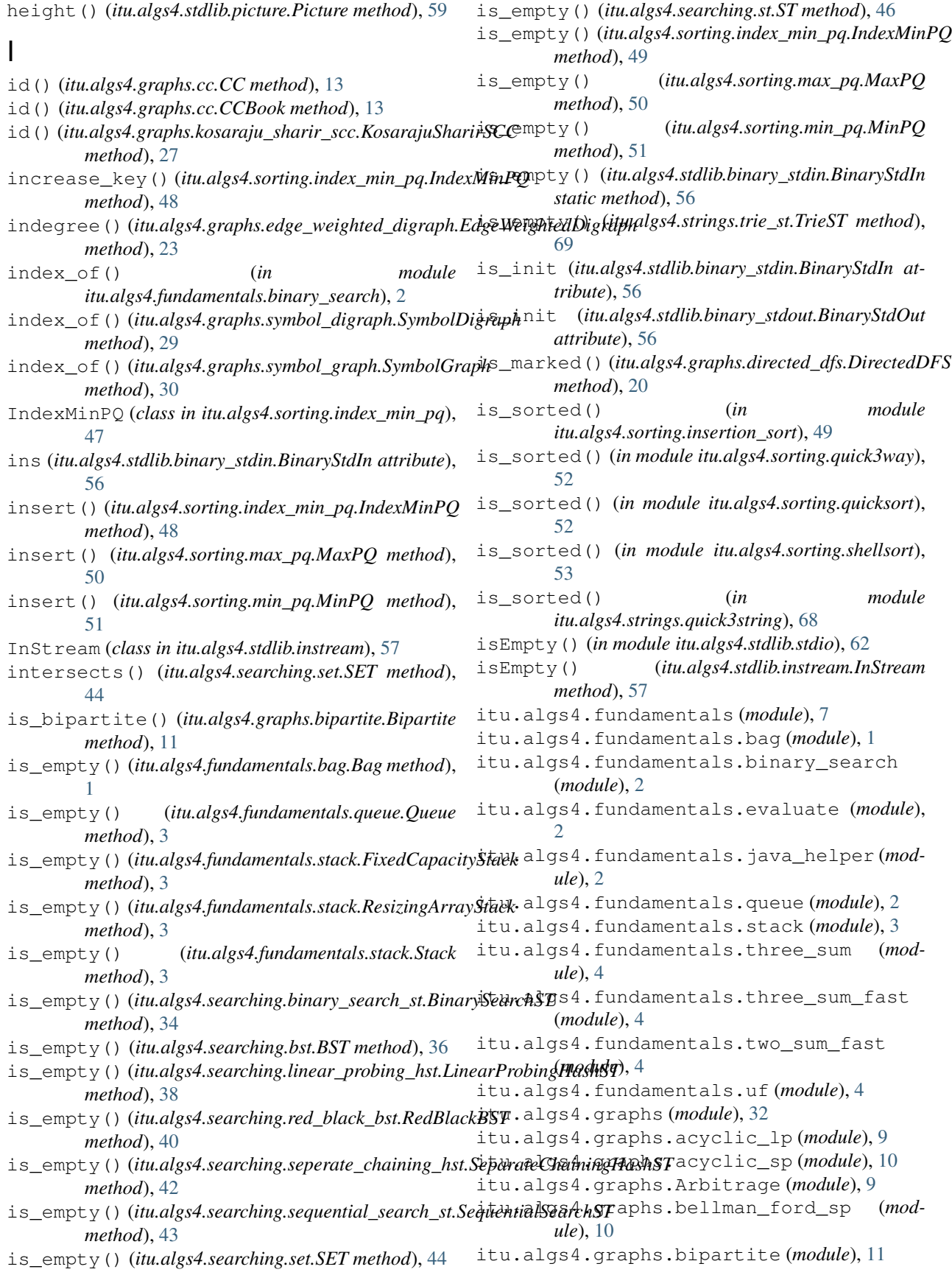

itu.algs4.graphs.breadth\_first\_paths (*module*), [11](#page-16-2) itu.algs4.graphs.cc (*module*), [12](#page-17-1) itu.algs4.graphs.CPM (*module*), [9](#page-14-3) itu.algs4.graphs.cycle (*module*), [13](#page-18-1) itu.algs4.graphs.degrees\_of\_separation (*module*), [14](#page-19-2) itu.algs4.graphs.depth\_first\_order (*module*), [14](#page-19-2) itu.algs4.graphs.depth\_first\_paths (*module*), [15](#page-20-2) itu.algs4.graphs.depth\_first\_search (*module*), [15](#page-20-2) itu.algs4.graphs.digraph (*module*), [16](#page-21-1) itu.algs4.graphs.dijkstra\_all\_pairs\_sp (*module*), [17](#page-22-1) itu.algs4.graphs.dijkstra\_sp (*module*), [18](#page-23-2) itu.algs4.graphs.dijkstra\_undirected\_sp itu.algs4.sorting.heap (*module*), [47](#page-52-2) (*module*), [18](#page-23-2) itu.algs4.graphs.directed\_cycle (*module*), [19](#page-24-1) itu.algs4.graphs.directed\_dfs (*module*), [20](#page-25-2) itu.algs4.graphs.directed\_edge (*module*), [20](#page-25-2) itu.algs4.graphs.edge (*module*), [21](#page-26-2) itu.algs4.graphs.edge\_weighted\_digraph (*module*), [21](#page-26-2) itu.algs4.graphs.edge\_weighted\_directed\_tyulalgs4.sorting.quicksort(module),[52](#page-57-2) (*module*), [23](#page-28-2) itu.algs4.graphs.edge\_weighted\_directed\_tyulelgatonorting.shellsort(*module*),[53](#page-58-3) (*module*), [23](#page-28-2) itu.algs4.graphs.edge\_weighted\_graph (*module*), [24](#page-29-1) itu.algs4.graphs.graph (*module*), [25](#page-30-1) itu.algs4.graphs.kosaraju\_sharir\_scc (*module*), [26](#page-31-1) itu.algs4.graphs.kruskal\_mst (*module*), [27](#page-32-1) itu.algs4.graphs.lazy\_prim\_mst (*module*), [28](#page-33-2) itu.algs4.graphs.prim\_mst (*module*), [28](#page-33-2) itu.algs4.graphs.symbol\_digraph (*module*), [29](#page-34-2) itu.algs4.graphs.symbol\_graph (*module*), [29](#page-34-2) itu.algs4.graphs.topological (*module*), [30](#page-35-1) itu.algs4.graphs.transitive\_closure (*module*), [31](#page-36-1) itu.algs4.searching (*module*), [46](#page-51-1) itu.algs4.searching.binary\_search\_st (*module*), [33](#page-38-1) itu.algs4.searching.bst (*module*), [36](#page-41-1) itu.algs4.searching.file\_index (*module*), [37](#page-42-3) itu.algs4.searching.frequency\_counter (*module*), [37](#page-42-3)

itu.algs4.searching.linear probing hst (*module*), [37](#page-42-3) itu.algs4.searching.lookup\_csv (*module*), [39](#page-44-3) itu.algs4.searching.lookup\_index (*module*), [39](#page-44-3) itu.algs4.searching.red\_black\_bst (*module*), [39](#page-44-3) itu.algs4.searching.seperate\_chaining\_hst (*module*), [41](#page-46-1) itu.algs4.searching.sequential\_search\_st (*module*), [43](#page-48-1) itu.algs4.searching.set (*module*), [44](#page-49-2) itu.algs4.searching.sparse\_vector (*module*), [44](#page-49-2) itu.algs4.searching.st (*module*), [45](#page-50-1) itu.algs4.sorting (*module*), [53](#page-58-3) itu.algs4.sorting.index\_min\_pq (*module*), [47](#page-52-2) itu.algs4.sorting.insertion\_sort (*module*), [49](#page-54-1) itu.algs4.sorting.max\_pq (*module*), [50](#page-55-1) itu.algs4.sorting.merge (*module*), [51](#page-56-3) itu.algs4.sorting.merge\_bu (*module*), [51](#page-56-3) itu.algs4.sorting.min\_pq (*module*), [51](#page-56-3) itu.algs4.sorting.quick3way (*module*), [52](#page-57-2) itu.algs4.sorting.selection (*module*), [53](#page-58-3) itu.algs4.stdlib (*module*), [64](#page-69-2) itu.algs4.stdlib.binary\_out (*module*), [55](#page-60-2) itu.algs4.stdlib.binary\_stdin (*module*), [55](#page-60-2) itu.algs4.stdlib.binary\_stdout (*module*), [56](#page-61-2) itu.algs4.stdlib.color (*module*), [56](#page-61-2) itu.algs4.stdlib.instream (*module*), [57](#page-62-1) itu.algs4.stdlib.outstream (*module*), [58](#page-63-2) itu.algs4.stdlib.picture (*module*), [58](#page-63-2) itu.algs4.stdlib.stdarray (*module*), [59](#page-64-1) itu.algs4.stdlib.stddraw (*module*), [60](#page-65-1) itu.algs4.stdlib.stdio (*module*), [62](#page-67-1) itu.algs4.stdlib.stdrandom (*module*), [63](#page-68-1) itu.algs4.stdlib.stdstats (*module*), [64](#page-69-2) itu.algs4.strings (*module*), [69](#page-74-2) itu.algs4.strings.boyer\_moore (*module*), [65](#page-70-2) itu.algs4.strings.huffman\_compression (*module*), [65](#page-70-2) itu.algs4.strings.kmp (*module*), [66](#page-71-3) itu.algs4.strings.lsd (*module*), [66](#page-71-3) itu.algs4.strings.lzw (*module*), [66](#page-71-3) itu.algs4.strings.msd (*module*), [67](#page-72-2) itu.algs4.strings.nfa (*module*), [67](#page-72-2)

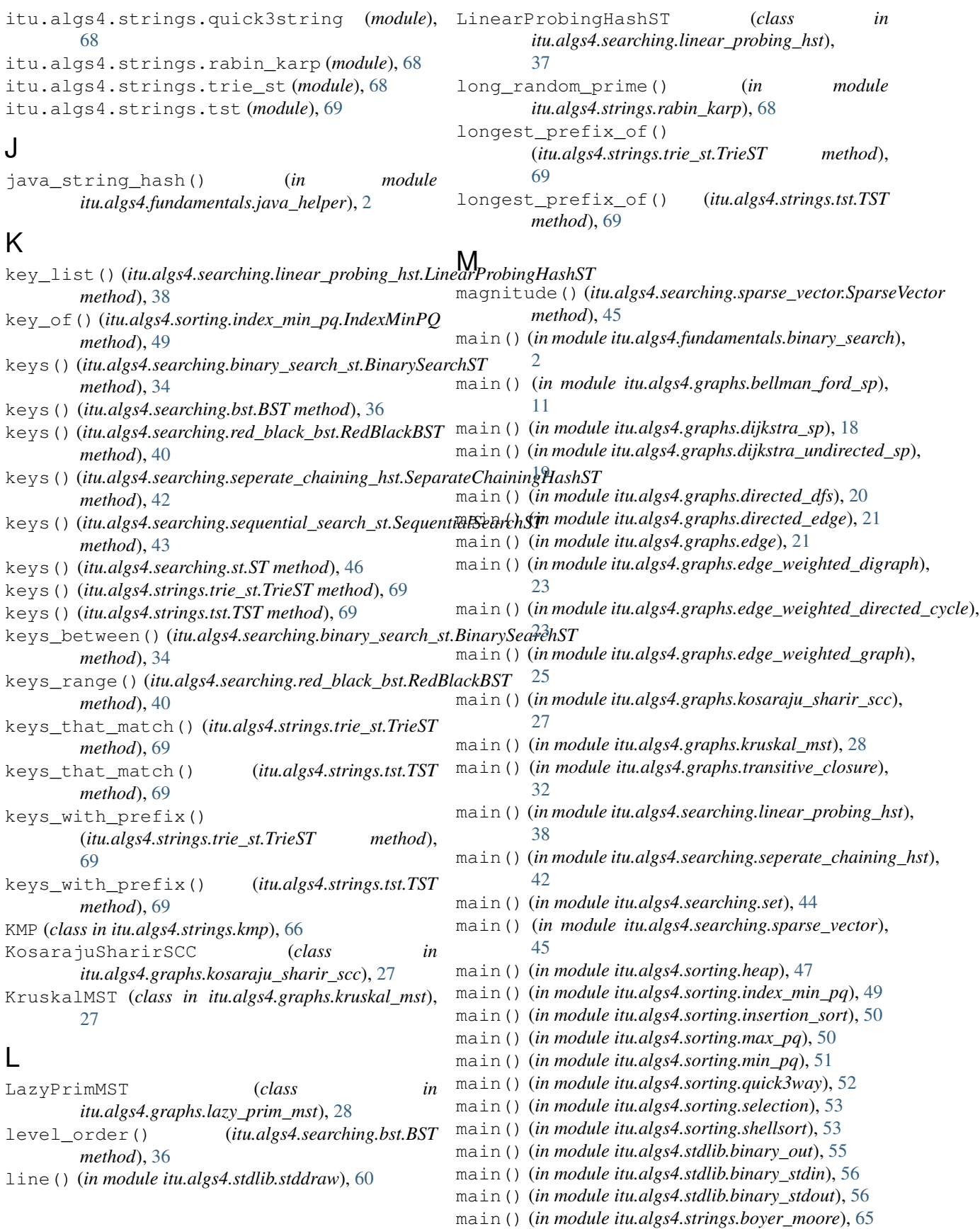

#### **itu.algs4**

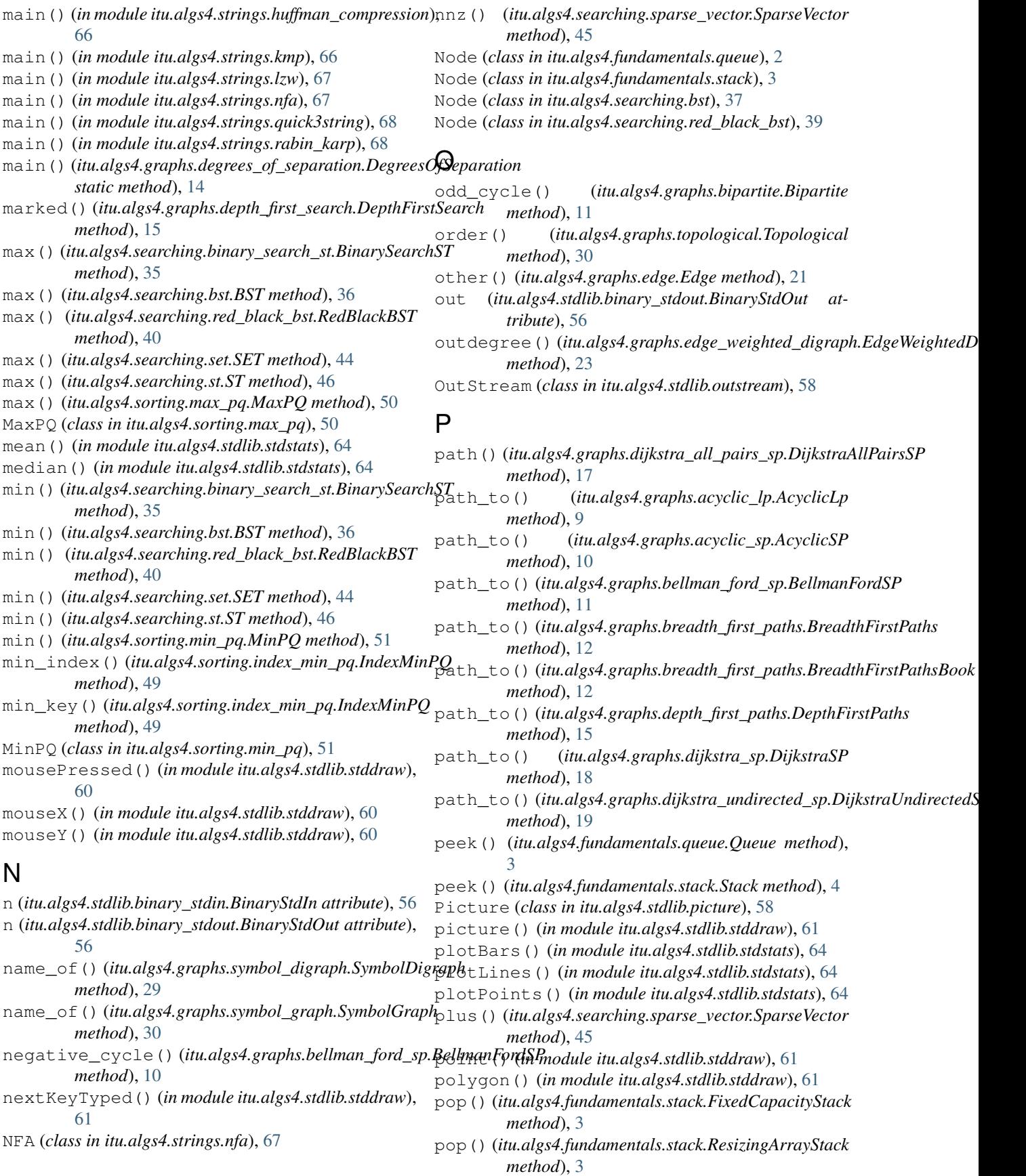

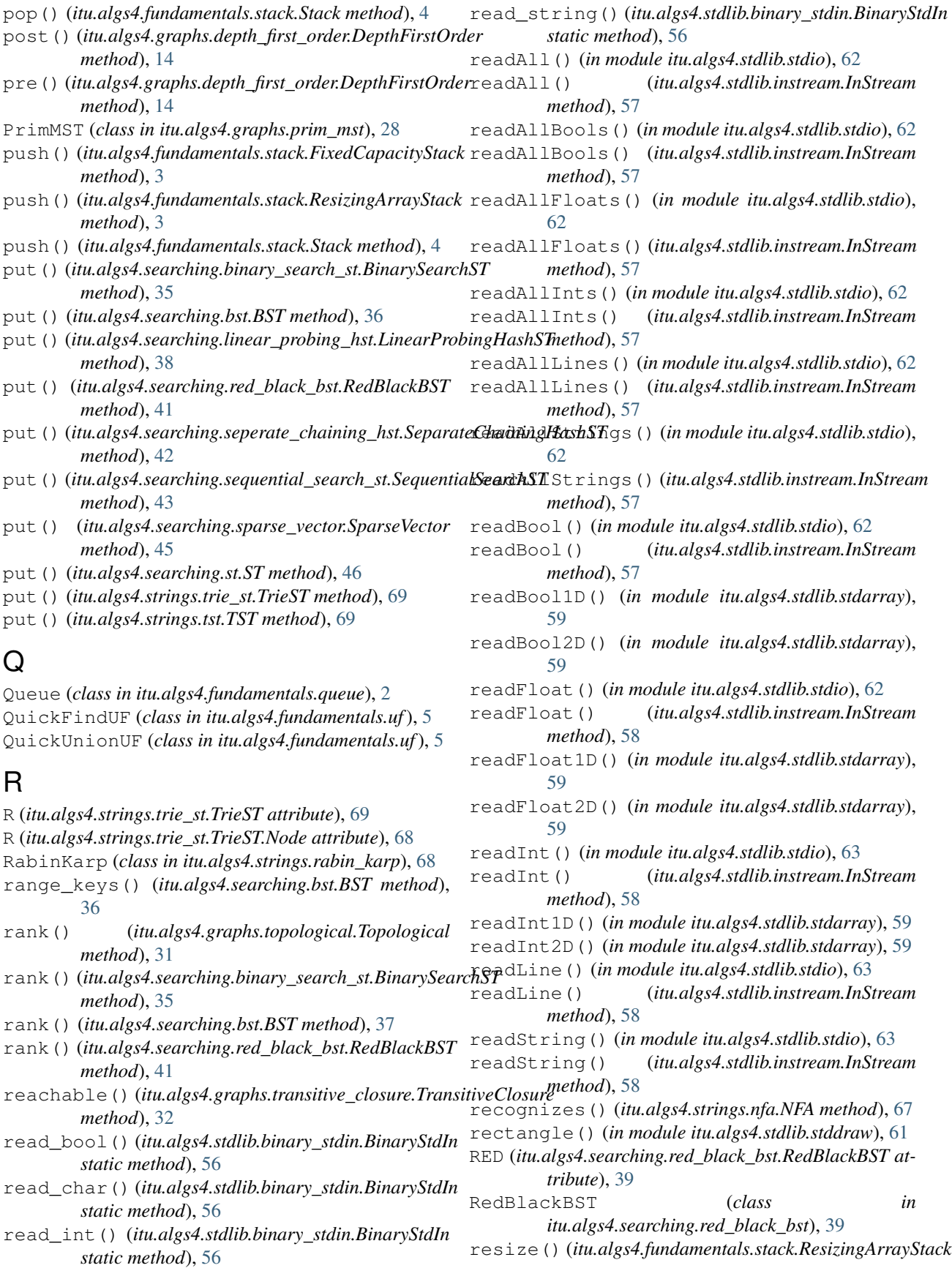

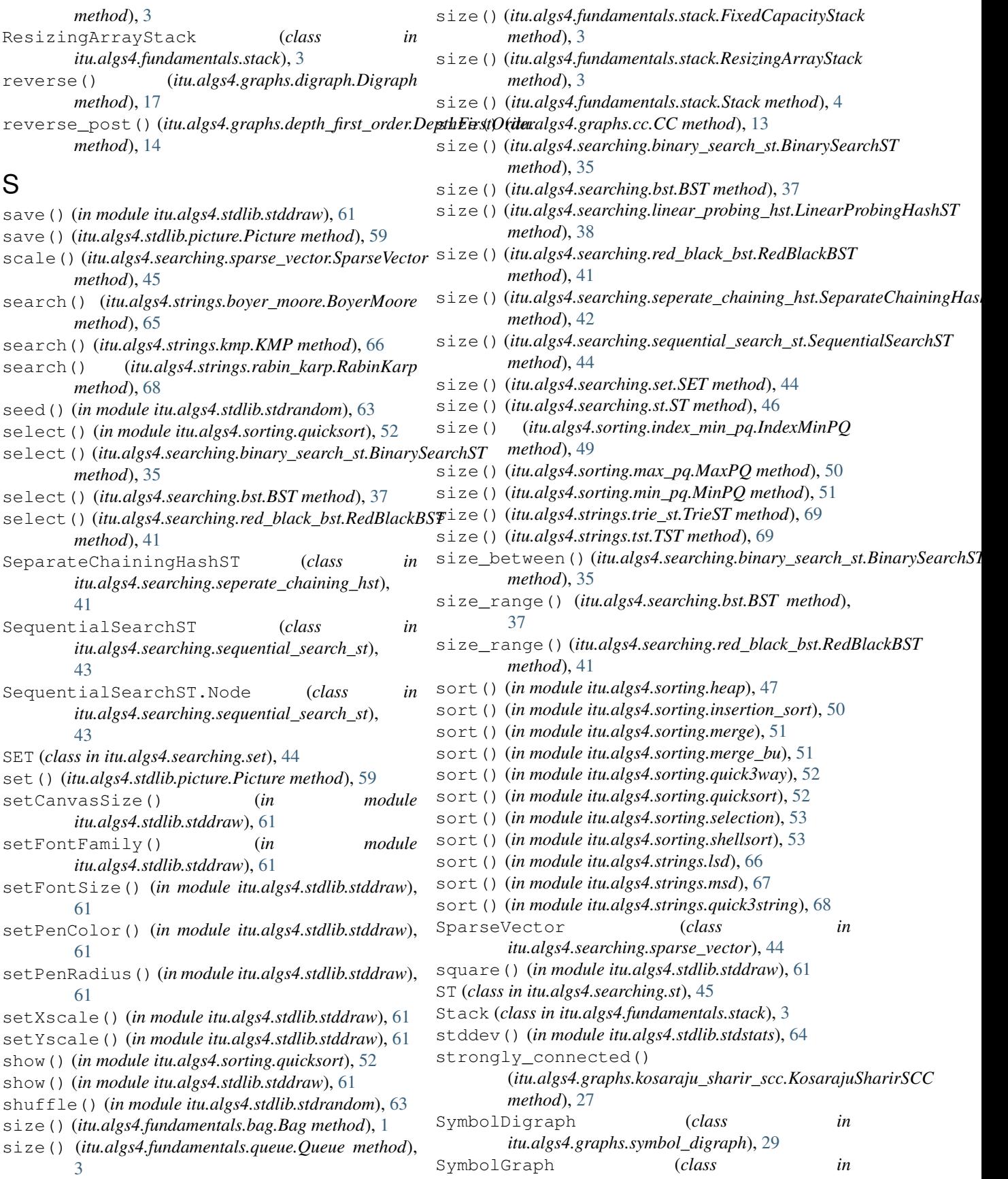

*itu.algs4.graphs.symbol\_graph*), [29](#page-34-2) T T (*in module itu.algs4.fundamentals.binary\_search*), [2](#page-7-4) test() (*in module itu.algs4.strings.trie\_st*), [69](#page-74-2) test() (*in module itu.algs4.strings.tst*), [69](#page-74-2) text() (*in module itu.algs4.stdlib.stddraw*), [61](#page-66-0) ThreeSum (*class in itu.algs4.fundamentals.three\_sum*), [4](#page-9-4) ThreeSumFast (*class itu.algs4.fundamentals.three\_sum\_fast*), [4](#page-9-4) to vertex() (*itu.algs4.graphs.directed edge.DirectedEdge*ite() *method*), [20](#page-25-2) Topological (*class in itu.algs4.graphs.topological*), [30](#page-35-1) trailing\_zeros() (*in module itu.algs4.fundamentals.java\_helper*), [2](#page-7-4) TransitiveClosure (*class in itu.algs4.graphs.transitive\_closure*), [32](#page-37-1) TrieST (*class in itu.algs4.strings.trie\_st*), [68](#page-73-3) TrieST.Node (*class in itu.algs4.strings.trie\_st*), [68](#page-73-3) TST (*class in itu.algs4.strings.tst*), [69](#page-74-2) TST.Node (*class in itu.algs4.strings.tst*), [69](#page-74-2) TwoSumFast (*class in itu.algs4.fundamentals.two\_sum\_fast*), [4](#page-9-4)

# $\mathbf{U}$

UF (*class in itu.algs4.fundamentals.uf*), [6](#page-11-0) uniform() (*in module itu.algs4.stdlib.stdrandom*), [64](#page-69-2) uniformFloat() (*in module itu.algs4.stdlib.stdrandom*), [64](#page-69-2) uniformInt() (*in module itu.algs4.stdlib.stdrandom*), [64](#page-69-2) union() (*itu.algs4.fundamentals.uf.QuickFindUF method*), [5](#page-10-0) union() (*itu.algs4.fundamentals.uf.QuickUnionUF method*), [6](#page-11-0) union() (*itu.algs4.fundamentals.uf.UF method*), [6](#page-11-0) union() (*itu.algs4.fundamentals.uf.WeightedQuickUnionU*F<sup>iteln() (*in module itu.algs4.stdlib.stdio*), [63](#page-68-1)</sup> *method*), [7](#page-12-1) union() (*itu.algs4.searching.set.SET method*), [44](#page-49-2)

# $\mathsf{V}$

V() (*itu.algs4.graphs.digraph.Digraph method*), [16](#page-21-1) V() (*itu.algs4.graphs.edge\_weighted\_digraph.EdgeWeightedDigraph method*), [22](#page-27-0) V() (*itu.algs4.graphs.edge\_weighted\_graph.EdgeWeightedGraph method*), [24](#page-29-1) V() (*itu.algs4.graphs.graph.Graph method*), [26](#page-31-1) var() (*in module itu.algs4.stdlib.stdstats*), [64](#page-69-2)

#### W

weight() (*itu.algs4.graphs.directed\_edge.DirectedEdge method*), [20](#page-25-2)

weight() (*itu.algs4.graphs.edge.Edge method*), [21](#page-26-2) weight() (*itu.algs4.graphs.kruskal\_mst.KruskalMST method*), [28](#page-33-2) weight() (*itu.algs4.graphs.lazy\_prim\_mst.LazyPrimMST method*), [28](#page-33-2) weight() (*itu.algs4.graphs.prim\_mst.PrimMST method*), [29](#page-34-2) WeightedQuickUnionUF (*class in itu.algs4.fundamentals.uf*), [6](#page-11-0) width() (*itu.algs4.stdlib.picture.Picture method*), [59](#page-64-1) write() (*in module itu.algs4.stdlib.stdio*), [63](#page-68-1) write() (*itu.algs4.stdlib.outstream.OutStream method*), [58](#page-63-2) write1D() (*in module itu.algs4.stdlib.stdarray*), [60](#page-65-1) write2D() (*in module itu.algs4.stdlib.stdarray*), [60](#page-65-1) write\_bool() (*itu.algs4.stdlib.binary\_out.BinaryOut method*), [55](#page-60-2) write\_bool() (*itu.algs4.stdlib.binary\_stdout.BinaryStdOut static method*), [56](#page-61-2) write\_byte() (*itu.algs4.stdlib.binary\_out.BinaryOut method*), [55](#page-60-2) write\_byte() (*itu.algs4.stdlib.binary\_stdout.BinaryStdOut static method*), [56](#page-61-2) write\_char() (*itu.algs4.stdlib.binary\_out.BinaryOut method*), [55](#page-60-2) write\_char() (*itu.algs4.stdlib.binary\_stdout.BinaryStdOut static method*), [56](#page-61-2) write\_int() (*itu.algs4.stdlib.binary\_out.BinaryOut method*), [55](#page-60-2) write\_int() (*itu.algs4.stdlib.binary\_stdout.BinaryStdOut static method*), [56](#page-61-2) write\_string() (*itu.algs4.stdlib.binary\_out.BinaryOut method*), [55](#page-60-2) write\_string() (*itu.algs4.stdlib.binary\_stdout.BinaryStdOut method*), [56](#page-61-2) writef() (*in module itu.algs4.stdlib.stdio*), [63](#page-68-1) writef() (*itu.algs4.stdlib.outstream.OutStream method*), [58](#page-63-2) writeln() (*itu.algs4.stdlib.outstream.OutStream*

*method*), [58](#page-63-2)